#### МІНІСТЕРСТВО ОСВІТИ І НАУКИ УКРАЇНИ СХІДНОУКРАЇНСЬКИЙ НАЦІОНАЛЬНИЙ УНІВЕРСИТЕТ ІМ. В. ДАЛЯ ФАКУЛЬТЕТ ІНФОРМАЦІЙНИХ ТЕХНОЛОГІЙ ТА ЕЛЕКТРОНІКИ КАФЕДРА КОМП'ЮТЕРНИХ НАУК ТА ІНЖЕНЕРІЇ

До захисту допускається Завідувач кафедри \_\_\_\_\_\_\_\_\_\_\_\_\_\_ Скарга-Бандурова І.С.  $\begin{array}{ccccc}\n\leftarrow & & \rightarrow & & 20 & p. \\
\end{array}$ 

### **ДИПЛОМНИЙ ПРОЕКТ (РОБОТА) БАКАЛАВРА**

### **ПОЯСНЮВАЛЬНА ЗАПИСКА**

#### НА ТЕМУ:

## **Система ущільнення растрових зображень**

Освітньо-кваліфікаційний рівень "бакалавр" Напрям підготовки 6.050102 – "комп'ютерна інженерія"

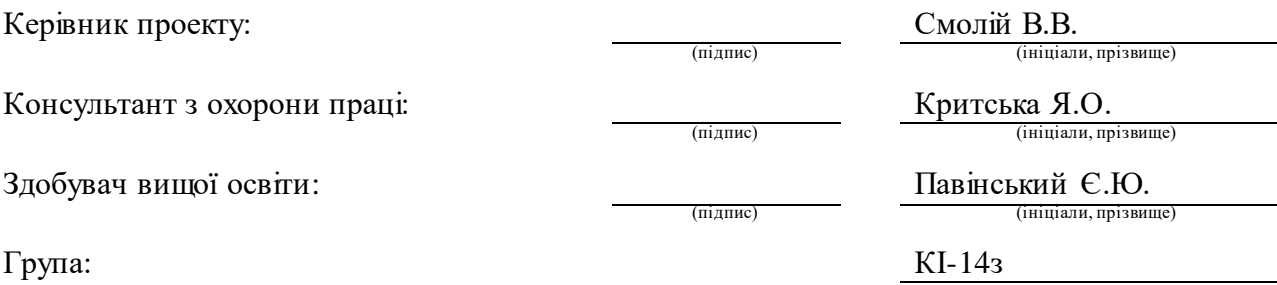

## МІНІСТЕРСТВО ОСВІТИ І НАУКИ УКРАЇНИ СХІДНОУКРАЇНСЬКИЙ НАЦІОНАЛЬНИЙ УНІВЕРСИТЕТ ІМЕНІ ВОЛОДИМИРА ДАЛЯ

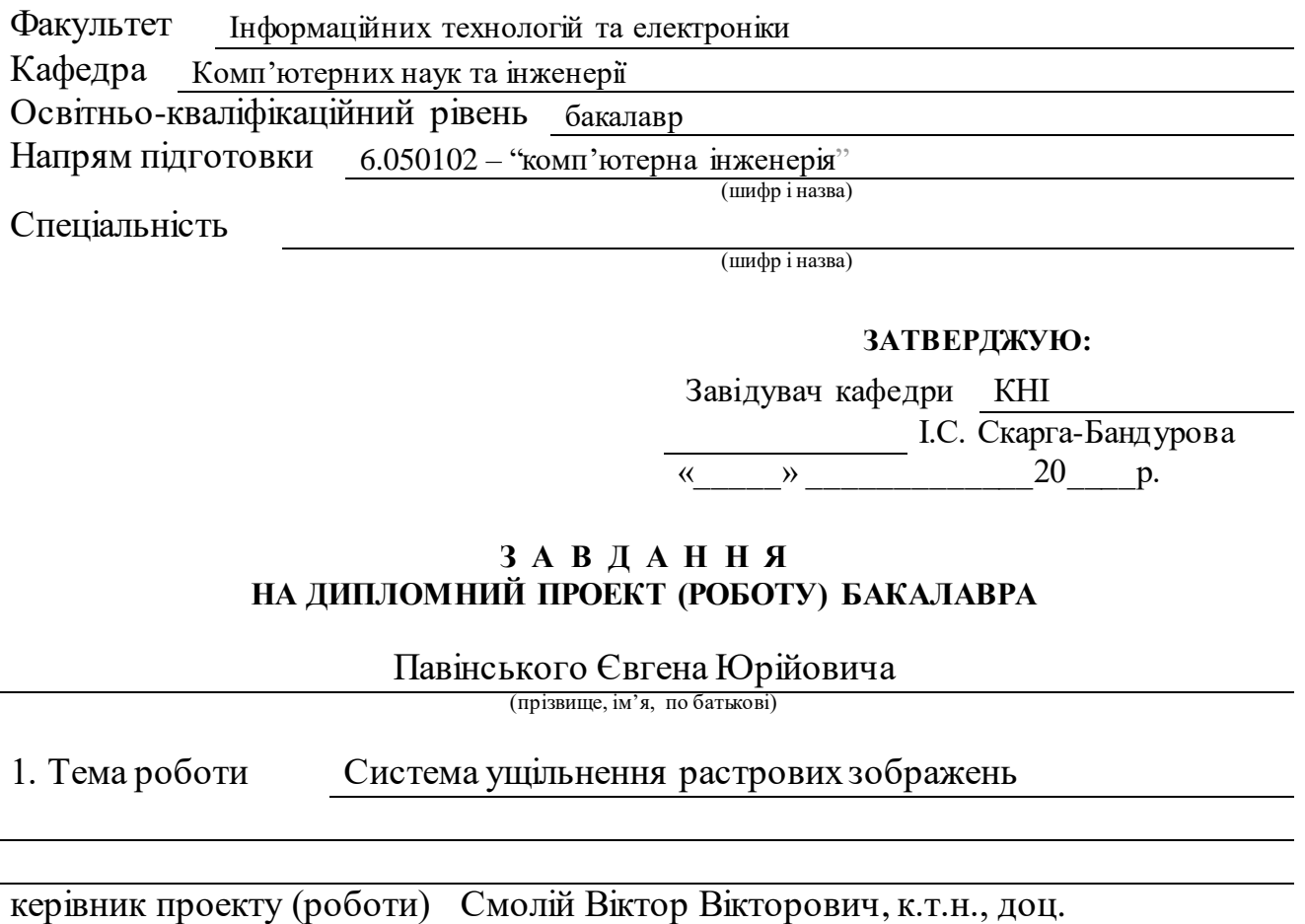

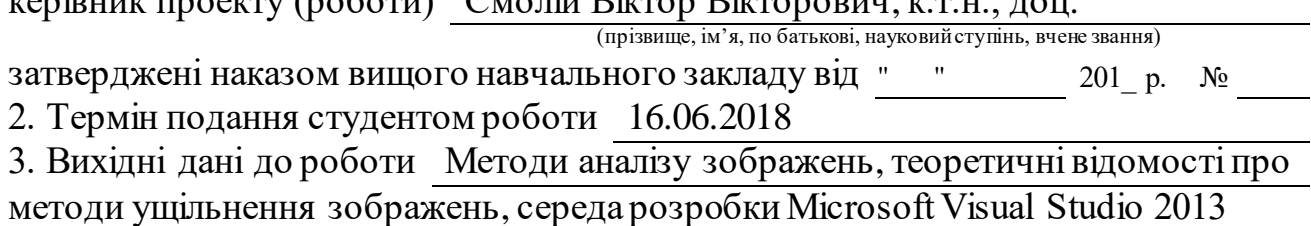

4. Зміст розрахунково-пояснювальної записки (перелік питань, які потрібно розробити) Сучасний стан питання ущільнення зображення, математична модель ущільнення зображень методом нейронних мереж, комп'ютерна реалізація, охорона праці

5. Перелік графічного матеріалу (з точним зазначенням обов'язкових креслень) Електронні плакати

## 6. Консультанти розділів проекту (роботи)

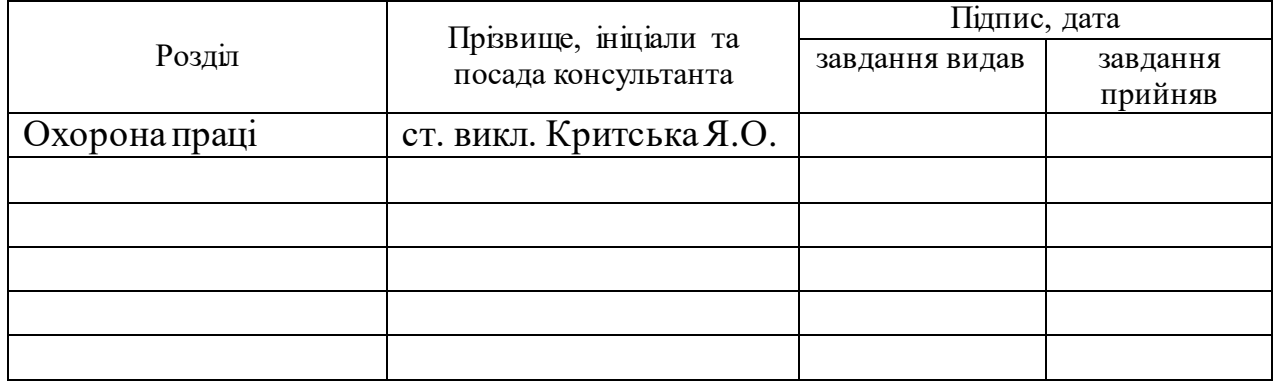

## 7. Дата видачі завдання 30.04.2018

Керівник

Завдання прийняв до виконання

(підпис)

(підпис)

## **КАЛЕНДАРНИЙ ПЛАН**

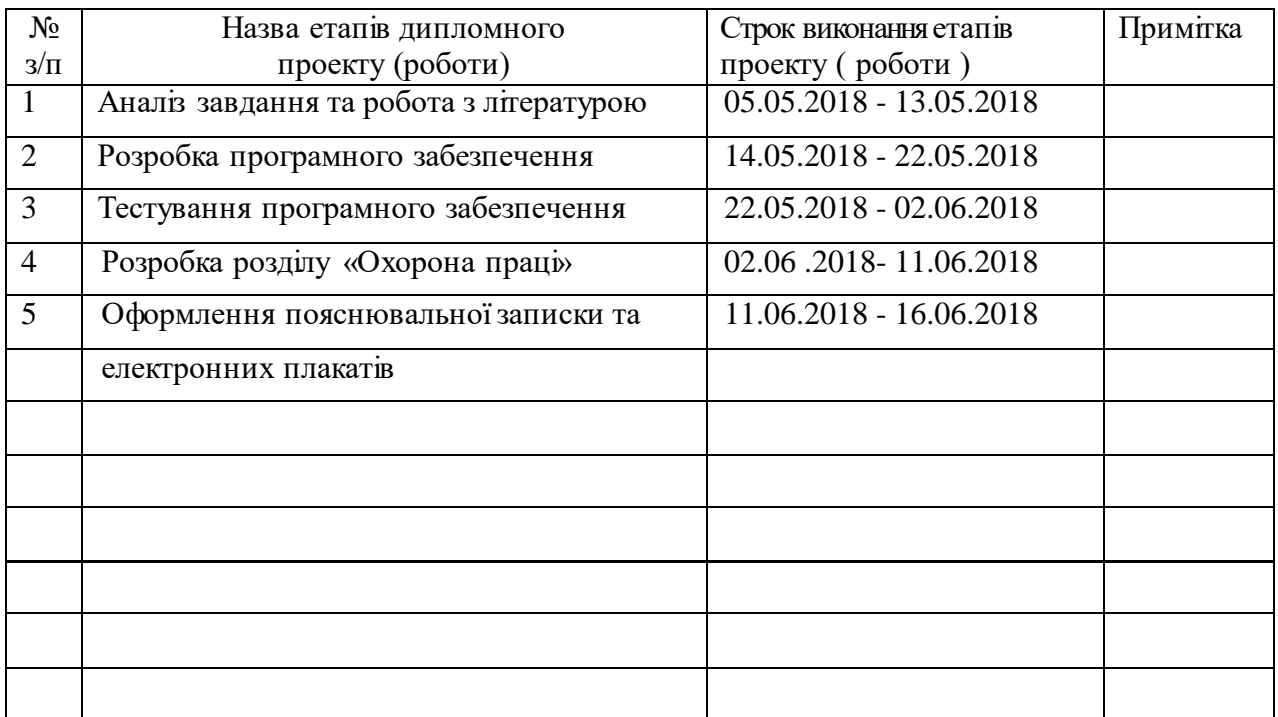

**Здобувач вищої освіти** (підпис) Павінський Є.Ю.

(прізвище та ініціали)

**Керівник** (підпис) Смолій В.В.

(прізвище та ініціали)

#### **РЕФЕРАТ**

Пояснювальна записка дипломної роботи бакалавра: 57 с., 8 рис., 4 табл., 30 джерел, 2 додатки.

Дана робота присвячена дослідженню питання ущільнення зображень. Був побудований та розроблений алгоритм ущільнення зображень, а також зроблена його програмна реалізація.

Проведено дослідження результатів ущільнення зображення за допомогою нейронних мереж. Результати досліджень дозволяють зробити висновок про не доцільність застосування розробленого алгоритму для ущільнення зображень.

Ключові слова: ущільнення зображення, RLE, LZW, нейрон, RGB.

Умови одержання дипломного проекту: СНУ ім. В. Даля, пр. Центральний 59-А,. м. Сєвєродонецьк, 93400.

## **ЗМІСТ**

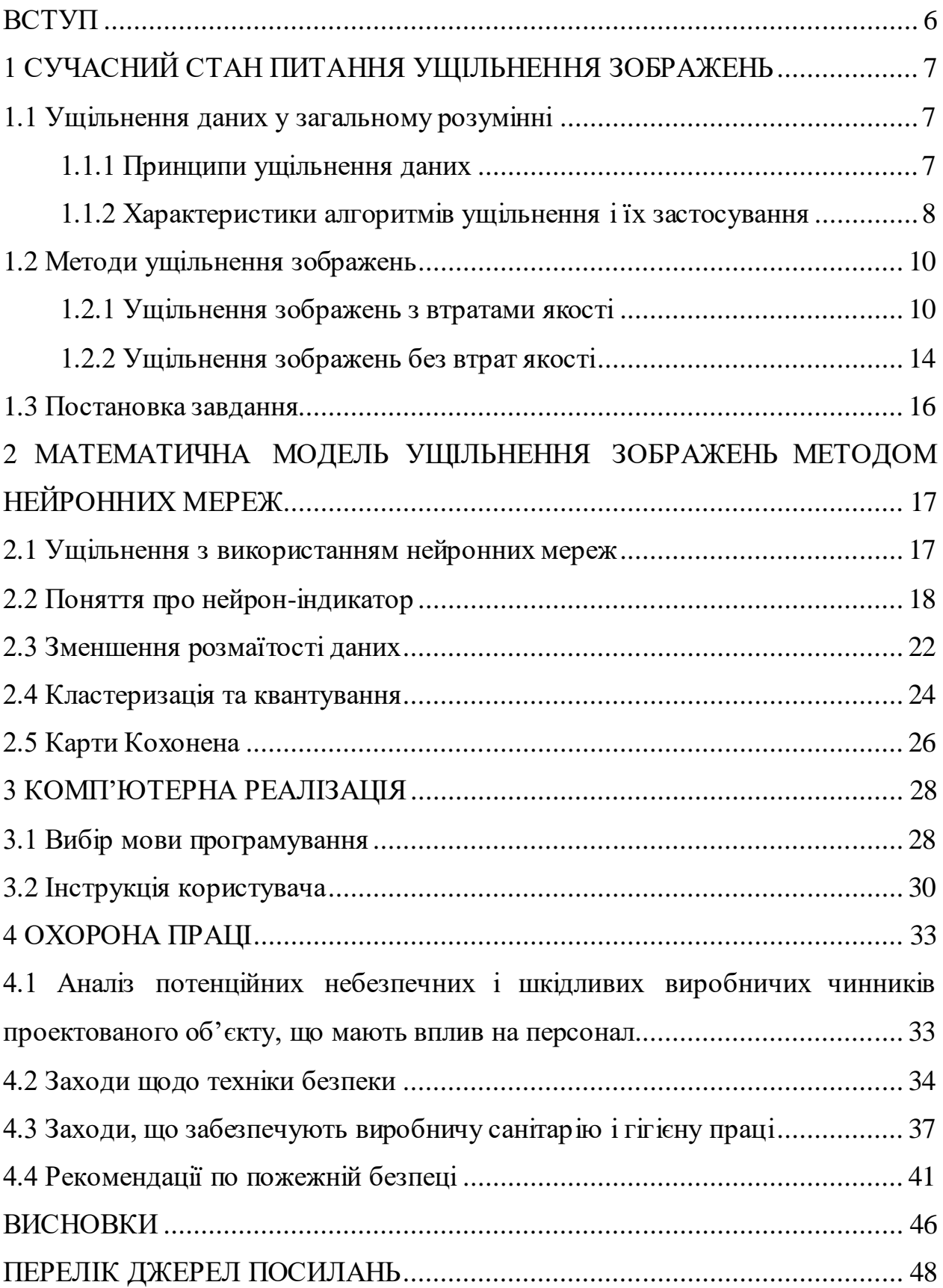

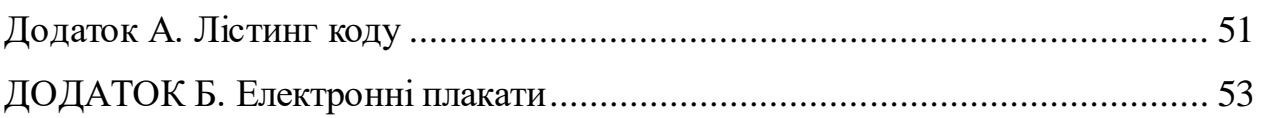

#### **ВСТУП**

Передача, зберігання і обробка інформації вимагають досить великих витрат. І чим з великою кількістю інформації нам доводиться мати справу, тим дорожче це коштує. На жаль, велика частина даних, які потрібно передавати по каналах зв'язку і зберігати, має не саме компактне представлення.

Швидше, ці дані зберігаються у формі, що забезпечує їх найбільш просте використання, наприклад: звичайні книжкові тексти, двійкові коди даних ЕОМ, окремі відліки сигналів в системах збору даних і т.д. Однак таке найбільш просте у використанні подання даних вимагає вдвічі - втричі, а іноді і в сотні разів більше місця для їх збереження та смугу частот для їх передачі, ніж насправді потрібно. Тому ущільнення даних - це одне з найбільш актуальних напрямків сучасної радіотехніки.

Таким чином, мета ущільнення даних - забезпечити компактне представлення даних, що виробляються джерелом, для їх більш економного збереження і передачі по каналах зв'язку.

Зображення (як і відео) займають набагато більше місця в пам'яті, ніж текст. Ця особливість зображень визначає актуальність алгоритмів архівації графіки.

# **1 СУЧАСНИЙ СТАН ПИТАННЯ УЩІЛЬНЕННЯ ЗОБРАЖЕНЬ 1.1 Ущільнення даних у загальному розумінні**

Ущільнення даних в загальному розумінні це алгоритмічне перетворення даних, вироблене з метою зменшення об'єму, що вони займають. Застосовується для більш раціонального використання пристроїв зберігання і передачі даних. Синоніми - упаковка даних, компресія, стискуюче кодування. Зворотній процедура називається відновленням даних (розпакуванням, декомпресією).

Ущільнення засноване на усуненні надмірності, що міститься у вихідних даних. Найпростішим прикладом надмірності є повторення в тексті фрагментів (наприклад, слів природної або машинної мови). Подібна надмірність зазвичай усувається заміною повторюваної послідовності посиланням на вже закодований фрагмент із зазначенням його довжини. Інший вид надмірності пов'язаний з тим, що деякі значення в стисливих даних зустрічаються частіше інших. Скорочення обсягу даних досягається за рахунок заміни часто зустрічаються даних короткими кодовими словами, а рідкісних - довгими (ентропійне кодування). Ущільнення даних, що не володіють властивістю надмірності (наприклад, випадковий сигнал або білий шум, зашифровані повідомлення), принципово неможливо без втрат.

#### **1.1.1 Принципи ущільнення даних**

В основі будь-якого способу ущільнення лежить модель джерела даних, або, точніше, модель надмірності. Іншими словами, для ущільнення даних використовуються деякі апріорні відомості про те, якого роду дані стискаються. Не володіючи такими відомостями про джерело, неможливо зробити ніяких припущень про перетворення, яке дозволило б зменшити обсяг

повідомлення. Модель надмірності може бути статичною, незмінною для всього стискуваного повідомлення, або будуватися на етапі ущільнення (і відновлення). Методи, що дозволяють на основі вхідних даних змінювати модель надмірності інформації, називаються адаптивними. Неадаптивними є зазвичай вузькоспеціалізовані алгоритми, що застосовуються для роботи з даними, що володіють добре певними і незмінними характеристиками. Переважна частина досить універсальних алгоритмів є в тій чи іншій мірі адаптивними.

Всі методи ущільнення даних діляться на два основні класи:

- ущільнення без втрат;
- ущільнення з втратами.

При використанні ущільнення без втрат можливе повне відновлення вихідних даних, ущільнення з втратами дозволяє відновити дані з спотвореннями, зазвичай несуттєвими з точки зору подальшого використання відновлених даних. Ущільнення без втрат зазвичай використовується для передачі та зберігання текстових даних, комп'ютерних програм, рідше - для скорочення обсягу аудіо-і відеоданих, цифрових фотографій і т. д., у випадках, коли спотворення неприпустимі або небажані. Ущільнення з втратами, що володіє значно більшою, ніж ущільнення без втрат, ефективністю, зазвичай застосовується для скорочення обсягу аудіо- і відеоданих і цифрових фотографій в тих випадках, коли таке скорочення є пріоритетним, а повна відповідність вихідних і відновлених даних не потрібно.

#### **1.1.2 Характеристики алгоритмів ущільнення і їх застосування**

Коефіцієнт ущільнення - основна характеристика алгоритму ущільнення. Вона визначається як відношення обсягу вихідних незжатих даних до обсягу стислих. Таким чином, чим вище коефіцієнт ущільнення, тим алгоритм ефективніше.

Основним критерієм відмінності між алгоритмами ущільнення є описане вище наявність або відсутність втрат. У загальному випадку алгоритми ущільнення без втрат універсальні в тому сенсі, що їх застосування безумовно можливо для даних будь-якого типу, в той час як можливість застосування ущільнення з втратами повинна бути обґрунтована. Для деяких типів даних спотворення не припустимі в принципі. У їх числі:

 символічні дані, зміна яких неминуче призводить до зміни їх семантики (програми і їх вихідні тексти, двійкові масиви);

 життєво важливі дані, зміни в яких можуть призвести до критичних помилок (наприклад, одержувані з медичної вимірювальної апаратури або контрольних приладів літальних, космічних апаратів);

 багаторазово піддаються стисненню і відновленню проміжні дані при багатоетапної обробки графічних, звукових і відеоданих.

Різні алгоритми можуть вимагати різної кількості ресурсів обчислювальної системи, на яких вони реалізовані:

оперативної пам'яті (під проміжні дані);

постійної пам'яті (під код програми і константи);

процесорного часу.

В цілому, ці вимоги залежать від складності і «інтелектуальності» алгоритму. Загальна тенденція така: чим ефективніше і універсальніше алгоритм, тим більші вимоги до обчислювальних ресурсів він пред'являє. Тим не менш, в специфічних випадках прості і компактні алгоритми можуть працювати не гірше складних і універсальних. Системні вимоги визначають їх споживчі якості: чим менш вимогливий алгоритм, тим на більш простий, а отже, компактною, надійної і дешевою системі він може бути реалізований.

#### **1.2 Методи ущільнення зображень**

В результаті ущільнення зображення зменшується розмір зображення, через що зменшується час передачі зображення по мережі і економиться простір для зберігання.

Ущільнення зображень підрозділяють на ущільнення з втратами якості і ущільнення без втрат. Ущільнення без втрат часто краще для штучно побудованих зображень, таких як графіки, іконки програм, або для спеціальних випадків, наприклад, якщо зображення призначені для подальшої обробки алгоритмами розпізнавання зображень. Алгоритми ущільнення з втратами при збільшенні ступеня ущільнення, як правило, породжують добре помітні людському оку дефекти.

#### **1.2.1 Ущільнення зображень з втратами якості**

Найкраще втрати якості зображень оцінюють наші очі. Відмінною вважається архівація, при якій неможливо на око розрізнити початкове і розархівувати зображення. Доброю - коли сказати, яке з зображень піддавалося архівації, можна тільки порівнюючи дві знаходяться поруч картинки. При подальшому збільшенні ступеня ущільнення, як правило, стають помітні побічні ефекти, характерні для даного алгоритму. На практиці, навіть при відмінному збереженні якості, в зображення можуть бути внесені регулярні специфічні зміни. Тому алгоритми архівації з втратами не рекомендується використовувати при стисненні зображень, які надалі збираються або друкувати з високою якістю, або обробляти програмами розпізнавання образів. Неприємні ефекти з такими зображеннями можуть виникнути навіть при простому масштабуванні зображення.

Найбільш популярним прикладом формату зображення, де використовується ущільнення з втратами, є JPEG. Робота алгоритму розглянута нижче.

Для початку переводимо зображення з колірного простору RGB, з компонентами, що відповідають за червону (Red), зелену (Green) і синю (Blue) складові кольору точки, в колірний простір YCrCb (іноді називають YUV). У ньому Y - яскравісна складова, а Cr, Cb - компоненти, що відповідають за колір (хроматичний червоний і хроматичний синій). За рахунок того, що людське око менш чутливий до кольору, ніж до яскравості, з'являється можливість архівувати масиви для Cr і Cb компонент з великими втратами і, відповідно, більшими коефіцієнтами Ущільнення. Подібне перетворення вже давно використовується в телебаченні. На сигнали, що відповідають за колір, там виділяється більш вузька смуга частот.

Спрощено переклад з колірного простору RGB в простір YCrCb можна представити за допомогою матриці переходу:

$$
\begin{vmatrix} Y \\ Cb \\ Cr \end{vmatrix} = \begin{vmatrix} 0.299 & 0.587 & 0.114 \\ 0.5 & -0.4187 & -0.0813 \\ 0.1687 & -0.3313 & 0.5 \end{vmatrix} * \begin{vmatrix} R \\ G \\ B \end{vmatrix} + \begin{vmatrix} 0 \\ 128 \\ 128 \end{vmatrix}
$$

Зворотне перетворення здійснюється множенням вектора YUV на зворотну матрицю:

$$
\begin{vmatrix} R \\ G \\ B \end{vmatrix} = \begin{vmatrix} 1 & 0 & 1.402 \\ 1 & -0.34414 & -0.71414 \\ 1 & 1.772 & 0 \end{vmatrix} * \begin{pmatrix} Y \\ Cb \\ Cr \end{pmatrix} - \begin{vmatrix} 0 \\ 128 \\ 128 \end{vmatrix}
$$

Розбиваємо вихідне зображення на матриці 8х8. Формуємо з кожної три робочі матриці ДКП - по 8 біт окремо для кожної компоненти. При великих коефіцієнтах ущільнення цей крок може виконуватися трохи складніше.

Зображення ділиться по компоненті Y - як і в першому випадку, а для компонент Cr і Cb матриці набираються через рядок і через стовпець. Тобто з вихідної матриці розміром 16x16 виходить тільки одна робоча матриця ДКП. При цьому, як неважко помітити, ми втрачаємо 3/4 корисної інформації про колірних складових зображення і отримуємо відразу ущільнення в два рази. Ми можемо чинити так завдяки роботі в просторі YCrCb.

Застосовуємо ДКП до кожної робочої матриці. При цьому ми отримуємо матрицю, в якій коефіцієнти в лівому верхньому кутку відповідають низькочастотної складової зображення, а в правому нижньому високочастотної.

У спрощеному вигляді це перетворення можна представити так:

$$
Y[u, v] = \frac{1}{4} \sum_{i=0}^{n-1} \sum_{j=0}^{n-1} C(i, u) \times C(j, v) \times y[i, j],
$$
  
\n
$$
C(i, u) = A(u) \times \cos\left(\frac{(2 \times i + 1) \times u \times \pi}{2 \pi}\right)
$$
  
\n
$$
A(u) = \begin{cases} \frac{1}{\sqrt{2}}, & \text{for } u \equiv 0\\ 1, & \text{for } u \neq 0 \end{cases}
$$

 Виробляємо квантування. В принципі, це просто поділ робочої матриці на матрицю квантування поелементно. Для кожної компоненти (Y, U і V), в загальному випадку, задається своя матриця квантування q [u, v].

На цьому кроці здійснюється управління ступенем Ущільнення, і відбуваються найбільші втрати. Зрозуміло, що, задаючи матрицю квантування з великими коефіцієнтами, ми отримаємо більше нулів і, отже, більшу ступінь ущільнення.

У стандарт JPEG включені рекомендовані матриці квантування, побудовані дослідним шляхом. Матриці для більшого чи меншого коефіцієнтів Ущільнення отримують шляхом множення вихідної матриці на деяке число gamma.

З квантуванням пов'язані і специфічні ефекти алгоритму. При великих значеннях коефіцієнта gamma втрати в низьких частотах можуть бути настільки великі, що зображення розпадеться на квадрати 8х8. Втрати у високих частотах можуть проявитися в так званий "ефект Гіббса", коли навколо контурів з різким переходом кольору утворюється своєрідний "німб".

Переводимо матрицю 8x8 в 64-елементний вектор за допомогою "зигзаг"-сканування, тобто беремо елементи з індексами  $(0,0)$ ,  $(0,1)$ ,  $(1,0)$ ,  $(2,0)$ ...

|                   | $a_{0,0}$ $\frac{1}{2}$ <sub>0,1</sub> | $a_{0Z}$           |                     |                                |                     | $a_{0,6}$ | $a_{0,7}$ |
|-------------------|----------------------------------------|--------------------|---------------------|--------------------------------|---------------------|-----------|-----------|
| $a_{10}$          | $a_1$                                  | a,<br>Ą,           |                     | $\frac{1}{3}$ a <sub>1,4</sub> | $a_{1,5}   a_{1,6}$ |           | $a_{1,7}$ |
| $a_{\mathbf{z}}$  | a۵                                     | $a_{Z2}$           | $a_{2,3}$ $a_{3,0}$ |                                |                     |           |           |
| $a_{3,8}$         | a⊿∕                                    | $\mathbf{a}_{3,0}$ | $a_{3,0}$           |                                |                     |           |           |
| $a_{\mathcal{U}}$ | $\mathbf{a}_{4,1}$                     | $a_{4,2}$          |                     |                                |                     |           |           |
| $a_{5,0}$         | $a_{5,1}$                              |                    |                     |                                |                     |           |           |
| $a_{6,0}$         | $a_{6,1}$                              |                    |                     |                                |                     |           |           |
| $a_{7,0}$         | $a_{7,1}$                              |                    |                     |                                |                     |           |           |

Рисунок 1.1 – «зигзаг»-сканування

Таким чином, на початку вектора ми отримуємо коефіцієнти матриці, відповідні низьким частотам, а в кінці - високим.

Згортаємо вектор за допомогою алгоритму групового кодування. При цьому отримуємо пари типу (пропустити, число), де "пропустити" є лічильником пропускаються нулів, а "число" - значення, яке необхідно поставити в наступну комірку. Так, вектор 42 3 0 0 0 - 2 0 0 0 0 1 ... буде згорнутий в пари (0,42) (0,3) (3, -2) (4,1) ....

Згортаємо отримані пари кодуванням по Хаффману з фіксованою таблицею. Метод дозволяє стискати деякі зображення в 10-15 разів без серйозних втрат.

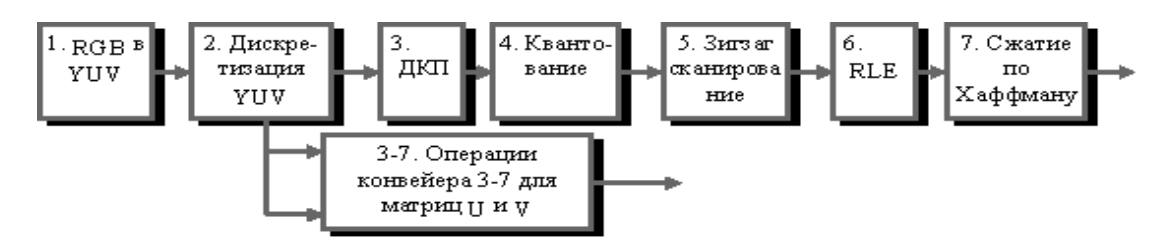

Рисунок 1.2 - Конвеєр операцій, використовуваний в алгоритмі JPEG

Істотними позитивними сторонами алгоритму є те, що:

- здається ступінь ущільнення;
- вихідне кольорове зображення може мати 24 біта на точку.

Негативними сторонами алгоритму є те, що:

 при підвищенні ступеня ущільнення зображення розпадається на окремі квадрати (8x8). Це пов'язано з тим, що відбуваються великі втрати в низьких частотах при квантуванні, і відновити вихідні дані стає неможливо;

проявляється ефект Гіббса - ореоли по межах різких переходів квітів.

## **1.2.2 Ущільнення зображень без втрат якості**

## Алгоритм RLE:

Даний алгоритм надзвичайно простий в реалізації. Один з найстаріших і найпростіших алгоритмів архівації графіки. Зображення в ньому витягується в ланцюжок байт по рядках растра. Само ущільнення в RLE відбувається за рахунок того, що в початковому зображенні зустрічаються ланцюжка однакових байт. Заміна їх на пари <лічильник повторень, значення> зменшує надмірність даних.

Орієнтований алгоритм на зображення з невеликою кількістю кольорів: ділову і наукову графіком.

Характерні особливості: До позитивних сторін алгоритму, можна віднести тільки те, що він не вимагає додаткової пам'яті при архівації та розархівації, а також швидко працює. Цікава особливість групового кодування полягає в тому, що ступінь архівації для деяких зображень може бути істотно підвищена всього лише за рахунок зміни порядку кольорів у палітрі зображення.

Алгоритм LZW:

Розглянутий нами нижче варіант алгоритму буде використовувати дерево для представлення та зберігання ланцюжків. Очевидно, що це досить сильне обмеження на вид ланцюжків, і далеко не всі однакові підланцюги в нашому зображенні будуть використані при стисненні. Однак у пропонованому алгоритмі вигідно стискати навіть ланцюжки, що складаються з 2 байт.

Процес ущільнення виглядає досить просто. Ми зчитуємо послідовно символи вхідного потоку і перевіряємо, чи є у створеній нами таблиці рядків такий рядок. Якщо рядок є, то ми зчитуємо наступний символ, а якщо рядка немає, то ми заносимо в потік код для попередньої знайденої рядки, заносимо рядок в таблицю і починаємо пошук знову.

Ситуація, коли алгоритм збільшує зображення, зустрічається вкрай рідко. LZW універсальний - саме його варіанти використовуються в звичайних архіваторах.

Алгоритм Хаффмана:

Один з класичних алгоритмів, відомих з 60-х років. Використовує тільки частоту появи однакових байт в зображенні. Зіставляє символам вхідного потоку, які зустрічаються більше число разів, ланцюжок біт меншої довжини. І, навпаки, зустрічається рідко - ланцюжок більшої довжини. Для збору статистики вимагає двох проходів по зображенню.

Практично не застосовується до зображень в чистому вигляді. Зазвичай використовується як один з етапів компресії в більш складних схемах. Єдиний алгоритм, який не збільшує розміру вихідних даних.

## **1.3 Постановка завдання**

Метою даної дипломної роботи є розробити алгоритм методу ущільнення зображень за допомогою нейронних мереж. Для цього необхідно виконати наступні завдання:

 детально дослідити метод ущільнення зображень за допомогою нейронних мереж;

 розробити й програмно реалізувати алгоритм, який вирішить поставлене завдання.

# **2 МАТЕМАТИЧНА МОДЕЛЬ УЩІЛЬНЕННЯ ЗОБРАЖЕНЬ МЕТОДОМ НЕЙРОННИХ МЕРЕЖ 2.1 Ущільнення з використанням нейронних мереж**

При ущільненні на базі нейронних мереж розрізнюють два класи алгоритмів залежно від способу зменшення надмірності: зниження розмірності даних або зменшення їхньої розмаїтості при тій же розмірності. Для ущільнення використовують мережі із самонавчанням (або з навчанням без вчителя). Це пов'язано з тим, що за відсутності зовнішньої мети, "вчителем" мережі можуть служити лише самі дані, тобто наявна в них інформація, закономірності, що відрізняють вхідні дані від випадкового шуму. Лише така надмірність дозволяє знаходити більш компактний опис даних. Ущільнення даних, зменшення ступеня їхньої надмірності, що використовує існуючі в них закономірності, може істотно полегшити наступну роботу з даними, виділяючи дійсно незалежні ознаки. Тому мережі, що самонавчаються, найчастіше використовуються саме для попередньої обробки "сірих" даних.

Довжина опису даних пропорційна, по-перше, розрядності даних *b* (тобто числу біт), що визначає можливу розмаїтість прийнятих ними значень, і, по-друге, розмірності даних  $d$ , тобто числу компонентів вхідних векторів *x* . Відповідно, можна розрізнити два граничних типи кодування, що використовують протилежні способи ущільнення інформації:

 зниження розмірності даних з мінімальною втратою інформації (мережі, наприклад, здатні здійснювати аналіз головних компонентів даних, виділяти набори незалежних ознак);

 зменшення розмаїтості даних за рахунок виділення кінцевого набору прототипів, і віднесення даних до одного з таких типів (кластеризація даних, квантування безперервної вхідної інформації).

Можливо також об'єднання обох типів кодування. Наприклад, доданням самоорганізуючих карт Кохонена (або метод топографічних карт), коли самі прототипи впорядковані в просторі низької розмірності. Наприклад, вхідні дані можна відобразити на впорядковану двовимірну мережу прототипів так, що з'являється можливість візуалізації багатовимірних даних.

#### **2.2 Поняття про нейрон-індикатор**

У найпростішій постановці нейрон з одним виходом і *d* входами навчається на наборі  $\displaystyle d$  -вимірних даних  $\left\{ x^{\alpha}\right\}$ . Розглядаються, здебільшого, на навчанні одношарових мереж, для яких нелінійність функції активації не принципова. Тому можна спростити розгляд, обмежившись лінійною функцією активації. Вихід такого нейрона є лінійною комбінацією його входів (рис. 2.1).

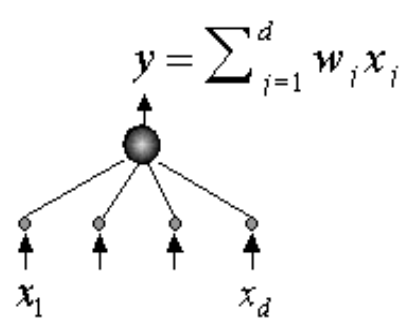

Рисунок 2.1 – Ущільнення інформації лінійним нейроном

Амплітуда цього виходу після відповідного навчання (тобто вибору ваг за набором прикладів  $\left\{x^\alpha\right\}$ ) може служити індикатором того, наскільки даний вхід відповідає навчальній вибірці. Іншими словами, нейрон може стати індикатором приналежності вхідної інформації до заданої групи прикладів.

Правило навчання окремого нейрона-індикатора за необхідністю локальне, тобто базується тільки на інформації, безпосередньо доступній самому нейрону – значеннях його входів і виходу.

Згідно з Хеббом зміна ваг нейрона при висуненні йому  $\eta$  прикладу пропорційна його входам і виходу:

$$
\Delta u_j^T = \eta y^T x_j^T
$$

Якщо сформулювати навчання як задачу оптимізації, ми побачимо, що нейрон, який навчається за Хеббом прагне збільшити амплітуду свого виходу:

$$
\langle \Delta u \rangle = -\eta \frac{\partial E}{\partial u}, E\Big\{u, x^{\alpha}\Big\} = -\frac{1}{2} \Big\langle (u \cdot x)^2 \Big\rangle = -\frac{1}{2} \Big\langle y^2 \Big\rangle,
$$

де усереднення проводиться за навчальною вибіркою  $\left\{x^\alpha\right\}.$ 

Навчання з вчителем, навпаки, базується на ідеї зменшення середнього квадрата відхилення від еталона, чому відповідає знак мінус у навчанні за дельта-правилом. За відсутності еталона мінімізувати нема чого: мінімізація амплітуди виходу призвела б лише до зменшення чутливості виходів до значень входів. Максимізація амплітуди, навпаки, робить нейрон як можна більш чутливим до розходжень вхідної інформації, тобто перетворює його в корисний індикатор.

Зазначене розходження з метою навчання носить принциповий характер, тому що мінімум похибки  $E(u)$ в цьому випадку відсутній. Тому навчання за Хеббом у тому вигляді, у якому воно описано вище, на практиці не застосовується, тому що призводить до необмеженого зростання амплітуди ваг.

Від цього недоліку, однак, можна досить просто позбутися, додавши член, що перешкоджає зростанню ваг. Так, правило навчання Ойа:

$$
\Delta u_j^T = \eta y^T (x_j^T - y^T u_j),
$$

максимізує чутливість виходу нейрона при обмеженій амплітуді ваг. У цьому легко переконатися, дорівнявши середню зміну ваг нулю. Помноживши потім праву частину на w, бачимо, що в рівновазі:  $0 = \langle y^2 \rangle (1 - |u|^2)$ . Таким чином, ваги навченого нейрона розташовані на гіперсфері:  $|u|$ =1  $_{\rm c}$ 

Це правило навчання по суті еквівалентно дельта-правилу, тільки зверненому назад — від входів до виходів (тобто при заміні  $\stackrel{x\leftrightarrow y}{\longleftrightarrow}$ ). Нейрон як би намагається відтворити значення своїх входів на заданому виході. Тим самим, таке навчання прагне максимально підвищити чутливість єдиного виходу-індикатора до багатовимірної вхідної інформації, виявляючи собою приклад оптимального ущільнення інформації.

Цю ж ситуацію можна описати й по-іншому. Уявімо собі персептрон з одним (тут – лінійним) нейроном на схованому шарі, у якому число входів і виходів збігається, причому ваги з однаковими індексами в обох шарах однакові. Будемо вчити цей персептрон відтворювати у вихідному шарі значення своїх виходів. При цьому, дельта-правило навчання верхнього (а тим самим і нижнього) шару, прийме вигляд правила Ойа.

Таким чином, існує певна паралель між мережами, що самонавчаються, і т.зв. автоасоціативними мережами, у яких вчителем для виходів є значення входів. Подібного роду нейромережі з вузьким горлом також здатні здійснювати ущільнення інформації.

Єдиний нейрон здійснює граничне ущільнення багатовимірної інформації, виділяючи лише одну скалярну характеристику багатовимірних даних. Яким би оптимальним не було ущільнення інформації, рідко коли вдається повністю охарактеризувати багатовимірні дані всього однією ознакою. Однак, нарощуванням числа нейронів можна збільшити вихідну інформацію. У цьому розділі узагальнюється знайдене раніше правило

навчання на випадок декількох нейронів у шарі, що самонавчається, опираючись на зазначену вище аналогію з автоасоціативними мережами.

Отже, нехай тепер на тому же наборі d-вимірних даних  $\{{x}^{\alpha }\}_{\text{\tiny H}}$ навчається m лінійних нейронів:

$$
y_i = \sum_{j=1}^d u_{i,j} x_j, \ (i = 1,...,m).
$$

Необхідно, щоб амплітуди вихідних нейронів були набором незалежних індикаторів, що максимально повно відображають інформацію про багатомірний вхід мережі.

Якщо просто помістити кілька нейронів у вихідний шар і навчати кожний з них незалежно від інших, то досягнемо лише багаторазового дублювання того самого виходу. Зрозуміло, що для одержання декількох змістовних ознак на виході вихідне правило навчання має бути якимось чином модифіковано – за рахунок включення взаємодії між нейронами.

Тоді можливо інше трактуванні правила навчання окремого нейрона, останній намагається відтворити значення своїх входів за амплітудою свого виходу. Узагальнюючи це спостереження, логічно було б запропонувати правило, за яким значення входів відновлюються по всій вихідній інформації. Виходячи з цієї лінії міркувань, отримаємо, правило Ойа для одношарової мережі:

$$
\Delta u_{ij}^T = \eta y_i^T (x_j^T - \tilde{x}_{j}^T) = \eta y_i^T (x_j^T - \sum_k y_k^T u_{kj}),
$$

або у векторному вигляді:

$$
\Delta u_i^T = \eta y_i^T (x^T - \sum_k y_k^T u_k).
$$

Таке навчання еквівалентно мережі з вузьким горлом зі схованих лінійних нейронів, навченої відтворювати на виході значення своїх входів.

Схований шар такої мережі, так само як і шар Ойа, здійснює оптимальне кодування вхідних даних, і містить максимально можливу за даних обмежень кількість інформації.

Розглянемо тепер другий підхід до нейромережного ущільнення, заснований на зменшенні розмаїтості даних, застосовуваному у випадках корельованості виходів нейронів, коли виникає необхідність у змагальних підходах. Цей спосіб має на увазі інше правило навчання нейронів.

#### **2.3 Зменшення розмаїтості даних**

Режим функціонування мережі, при якому виходи мережі максимально скорельовані: при будь-якому значенні входу активність всіх нейронів, крім так званого нейрона-переможця однакова та дорівнює нулю, називається «переможець забирає все».

Нейрон-переможець (з індексом *i* ), свій для кожного вхідного вектора, служитиме прототипом цього вектора. Тому переможець вибирається так, що його вектор ваг *и<sub>і</sub>*•, певний у тому же *d-*вимірному просторі, перебуває ближче до даного вхідного вектора, ніж у всіх інших нейронів:  $u_i - x \leq |u_i - x|$ для усіх *i*. Якщо, як це зазвичай й робиться (згадаємо шар Ойа), застосовувати правила навчання нейронів, що забезпечують однакове нормування всіх ваг, наприклад,  $|u_i|$ =1, то переможцем виявиться нейрон, що да $\epsilon$  найб $\dot{\rm u}$ ыший

відгук на даний вхідний стимул:  $u_{i^*}x \geq u_{i}x, \forall i$ . Вихід такого нейрона підсилюється до одиничного, а інших – заглушується до нуля.

Кількість нейронів у змагальному шарі визначає максимальна розмаїтість виходів і вибирається відповідно до необхідного ступеня деталізації вхідної інформації. Навчена мережа може потім класифікувати входи: нейрон-переможець визначає до якого класу відноситься даний вхідний вектор.

На відміну від навчання із вчителем, самонавчання не припускає апріорного завдання структури класів. Вхідні вектори мають бути розбиті за категоріями (кластерами), узгоджуючись із внутрішніми закономірностями самих даних. У цьому й полягає задача навчання змагального шару нейронів.

Базовий алгоритм навчання змагального шару залишається незмінним, оскільки задача мережі також залишилася колишньою – як можна точніше відбити вхідну інформацію у виходах мережі. Відмінність з'являється лише через новий спосіб кодування вихідної інформації. У змагальному шарі лише один нейрон-переможець має ненульовий (одиничний) вихід. Відповідно, згідно з описаним вище правилом, лише його ваги коректуються за висуненням даного прикладу, причому для переможця правило навчання має вигляд:

$$
\Delta u_{i*}^T = \eta(x^T - u_i^*).
$$

Описаний вище базовий алгоритм навчання на практиці зазвичай трохи модифікують, тому що він, наприклад, припускає існування так званих мертвих нейронів, які ніколи не виграють, і, отже, зайві. Найпростіший спосіб уникнути їхньої появи – вибирати як початкові значення ваг випадково обрані в навчальній вибірці вхідні вектора.

Такий спосіб гарний ще й тим, що при досить великій кількості прототипів він сприяє рівному "навантаженню" усіх нейронів-прототипів. Це відповідає максимізації ентропії виходів у випадку змагального шару. В ідеалі кожний з нейронів змагального шару повинен однаково часто ставати переможцем, щоб апріорі неможливо було б передбачити який з них переможе при випадковому виборі вхідного вектора з навчальної вибірки.

Найбільш швидку збіжність забезпечує пакетний (batch) режим навчання, коли ваги змінюються лише після подання усіх прикладів. У цьому випадку можна зробити приріст не малими, поміщаючи вагу нейрона на наступному кроці відразу в центр ваги всіх вхідних векторів, що відносяться до його осередку.

#### **2.4 Кластеризація та квантування**

Записавши правило конкурентного навчання в градієнтному вигляді: , *E u*  $\frac{1}{\partial u}$  $\Delta u$ ) =  $-\eta \frac{\partial}{\partial x}$  $\partial$ легко переконатися, що воно мінімізує квадратичне відхилення вхідних векторів від їхніх прототипів – ваг нейронів-переможців:

$$
E = \frac{1}{2} \sum_{\alpha} \left| x^{\alpha} - u_{i*}^{\alpha} \right|.
$$

Іншими словами, мережа здійснює кластеризацію даних: знаходять такі усереднені прототипи, які мінімізують помилку загрублення даних. Недолік такого варіанта кластеризації очевидне – "нав'язування" кількості кластерів, рівного кількості нейронів. В ідеалі мережа сама повинна знаходити кількість кластерів, що відповідає реальній кластеризації векторів у навчальній вибірці. Адаптивний підбір числа нейронів здійснюють трохи більш складні алгоритми, такі, наприклад, як зростаючий нейронний газ.

Ідея останнього підходу полягає в послідовному збільшенні числа нейронів-прототипів шляхом їх "ділення". Загальну помилку мережі можна записати як суму індивідуальних помилок кожного нейрона:

$$
E = \frac{1}{2} \sum_{k} E = \frac{1}{2} \sum_{\alpha \in C_k} \left| x^{\alpha} - u^k \right|^2.
$$

Природно припустити, що найбільшу помилку матимуть нейрони, оточені занадто великою кількістю прикладів і/або ті, які мають занадто великий осередок. Такі нейрони і є, у першу чергу, кандидатами на "брунькування".

Змагальні шари нейронів широко використовуються для квантування даних, що відрізняється від кластеризації лише більшою кількістю прототипів. Це досить розповсюджений на практиці метод ущільнення даних. При досить великій кількості прототипів, щільність розподілу ваг змагального шару добре апроксимує реальну щільність розподілу багатовимірних вхідних векторів. Вхідний простір розбивається на осередки, що містять вектори, які відносяться до того самого прототипу. Причому ці осередки (названі осередками Діріхле або осередками Вороного) містять приблизно однакову кількість навчальних прикладів. Тим самим одночасно мінімізується помилка загрублення й максимізується вихідна інформація – за рахунок рівномірного завантаження нейронів.

Ущільнення даних у цьому випадку досягається за рахунок того, що кожен прототип можна закодувати меншим числом біт, ніж відповідні йому вектори даних. За наявності прототипів для ідентифікації кожного з них достатньо лише 2 log *<sup>m</sup>* біт, замість *bd* біт, які описують довільний вхідний вектор, тобто розмірності вхідних даних.

#### **2.5 Карти Кохонена**

Один з варіантів модифікації базового правила навчання змагального шару полягає в тому, щоб навчати не тільки нейрон-переможець, але і його "сусідів", хоча й з меншою швидкістю. Такий підхід – "підтягування" найближчих до переможця нейронів – застосовується в картах Кохонена.

До сьогодні нейрони вихідного шару були невпорядковані: положення нейрона-переможця в змагальному шарі не мало нічого спільного з координатами його ваг у вхідному просторі. Виявляється, що невеликою модифікацією змагального навчання можна домогтися того, що положення нейрона у вихідному шарі корелюватиме з положенням прототипів у багатовимірному просторі входів мережі: близьким нейронам відповідатимуть близькі значення входів. Тим самим, з'являється можливість будувати топографічні карти, надзвичайно корисні для візуалізації багатовимірної інформації. Звичайно для цього використовують змагальні шари у вигляді двовимірних сіток. Такий підхід поєднає квантування даних з відображенням, що знижує розмірність. Причому це досягається за допомогою всього лише одного шару нейронів, що істотно полегшує навчання.

Алгоритм Кохонена:

В 1982 році фінський учений Тойво Кохонен запропонував увести в базове правило змагального навчання інформацію про розташування нейронів у вихідному шарі. Для цього нейрони вихідного шару впорядковуються, створюючи одно- або двовимірні решітки. Тобто тепер положення нейронів у таких решітках маркується векторним індексом *i* . Таке впорядкування природно вводить відстань між нейронами *i*-*j* у шарі. Модифіковане Кохоненом правило змагального навчання враховує відстань нейронів від нейрона-переможця:

26

$$
\Delta u_i^T = \eta \Lambda (|i - i\ast|)(x^T - u_i).
$$

Функція сусідства ( $|i - i *$ ) дорівнює одиниці для нейрона-переможця з індексом *i* і поступово спадає з відстанню, наприклад, за законом  $\Lambda(a)$ =ехр( $-a^2$  /  $\sigma^2$ ). Як темп навчання  $\eta$ , так і радіус взаємодії нейронів  $\sigma$ поступово зменшуються в процесі навчання, так що на кінцевій стадії навчання ми повертаємося до базового правила адаптації ваг тільки нейронівпереможців.

#### **3 КОМП'ЮТЕРНАРЕАЛІЗАЦІЯ**

#### **3.1 Вибір мови програмування**

Прогрес комп'ютерних технологій визначив процес появи нових різноманітних знакових систем для запису алгоритмів – мов програмування. Зміст появи такої мови – оснащений набір обчислювальних формул додаткової інформації, перетворює даний набір в алгоритм. Мова програмування служить двом зв'язаним між собою цілям: він дає програмістові апарат для завдання дій, які повинні бути виконані, і формує концепції, якими користується програміст, міркуючи про те, що робити.

C++ - це універсальна мова програмування, задумана так, щоб зробити програмування більш приємним для серйозного програміста. Крім можливостей, які дає С, С++ надає гнучкі й ефективні засоби визначення нових типів. Використовуючи визначення нових типів, що точно відповідають концепціям додатка, програміст може розділяти розроблювальну програму на, частини, що легко піддаються контролю. Такий метод побудови програм часто називають абстракцією даних. Інформація про типи втримується в деяких об'єктах типів, певним користувачем. Такі об'єкти прості й надійні у використанні в тих ситуаціях, коли їх тип не можна встановити на стадії компіляції. Програмування із застосуванням таких об'єктів часто називають об'єктно-орієнтованим. При правильному використанні цей метод дає більш короткі, що простіше розуміються, й легше контрольовані програми.

С++ забезпечує повний набір операторів структурного програмування. Він також пропонує незвичайно великий набір операцій. Багато операцій С++ відповідають машинним командам, і тому допускають пряму трансляцію в машинний код. Різноманітність операцій дозволяє вибирати їхні різні набори для мінімізації результуючого поля.

С++ підтримує покажчики не змінні й функції. Покажчик на об'єкт програми відповідає машинній адресі цього об'єкта. За допомогою розумного

використання покажчиків можна створювати ефективно-виконувані програми, тому що покажчики дозволяють посилатися на об'єкти тим же самим шляхом, як це робить машина.  $C++$  підтримує арифметику покажчиків, і тим самим дозволяє здійснювати безпосередній доступ і маніпуляції з адресами пам'яті.

У своєму складі С++ містить препроцесор, який обробляє текстові файли перед компіляцією. Серед його найбільш корисних додатків при написанні програм на С++ є: визначення програмних констант, заміна виклику функцій аналогічними, але більш швидкими макросами, умовна компіляція. Препроцесор не обмежений процесуванням тільки вихідних текстових файлів С++, він може бути використаний для будь-якого текстового файлу.

С++ - гнучка мова, що дозволяє ухвалювати в конкретних ситуаціях найрізноманітніші розв'язки.

У мові С++ повністю підтримуються принципи об'єктно-орієнтованого програмування, включаючи три кити, на яких воно базується: інкапсуляцію, спадкування й поліморфізм. Інкапсуляція в С++ підтримується за допомогою створення нестандартних (користувальницьких) типів даних, названих класами. Мова С++ підтримує спадкування. Це значить, що можна оголосити новий тип даних (клас), який є розширенням існуючого. Хоча мову С++ справедливо називають продовженням С и будь-яка працездатна програма мовою С буде підтримуватися компілятором С++, при переході від С до C++ був зроблений досить істотний стрибок. Мова C++ вигравала від свого споріднення з мовою С протягом багатьох лет, оскільки багато програмістів виявили, що для того, щоб повною мірою скористатися перевагами мови С++, їм потрібно відмовитися від деяких своїх колишніх знань і придбати нові, а саме: вивчити новий спосіб концептуальності й вирішення проблем програмування.

Виходячи з вищевикладеного для написання програми, була обрана мова програмування Microsoft Visual Studio C++ 2013.

## **3.2 Інструкція користувача**

Спочатку ми запускаємо програму Neyron.exe. Після запуску ми бачимо головне вікно програми.

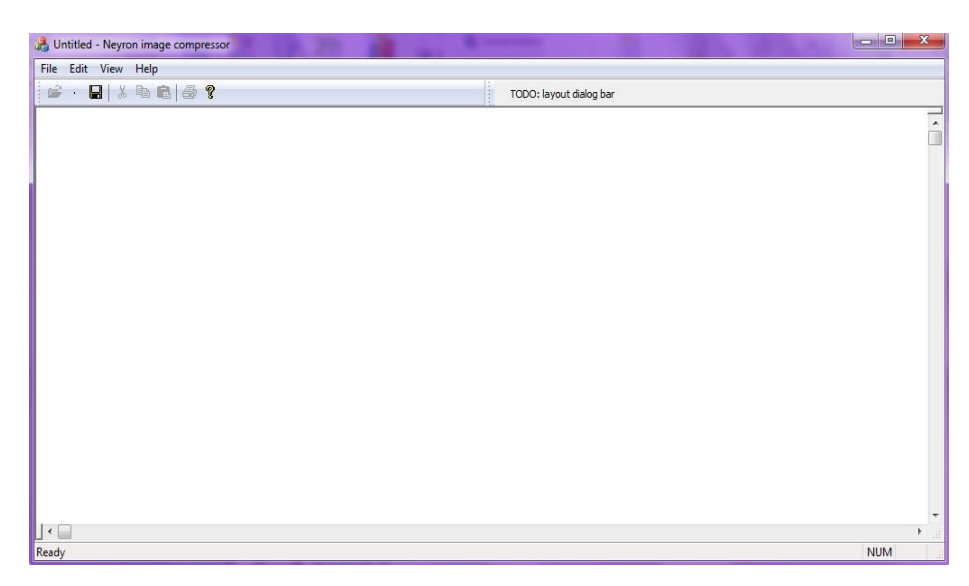

Рисунок 3.1 – Головне вікно програми

Для того щоб перейти до завантаження зображення необхідно натиснути на кнопку, яка знаходиться в лівому верхньому куті вікна програми на другому місці, яка має назву «OpenBitmap». Після чого перед нами відкривається вікно зі списком наших файлів на комп'ютері:

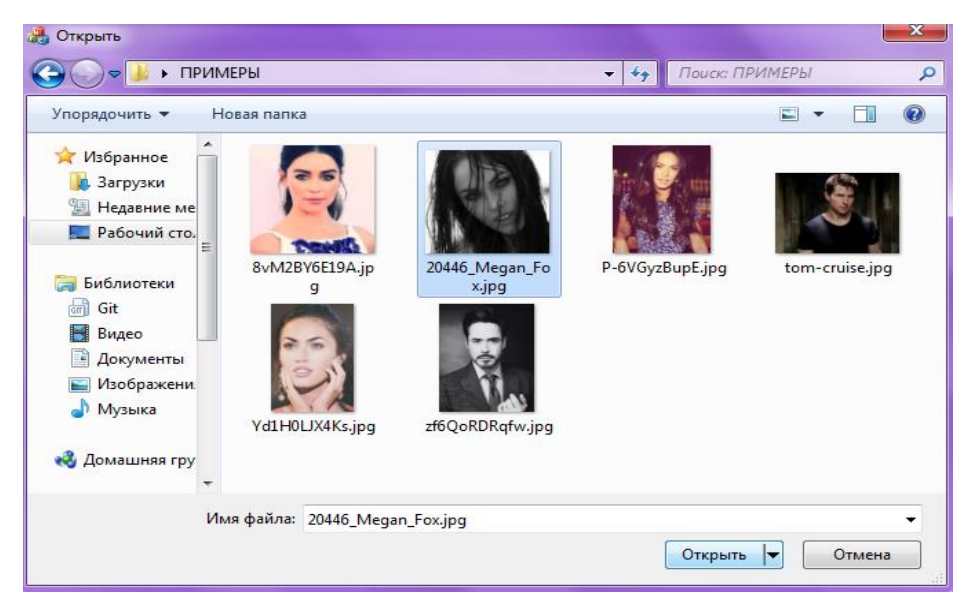

Рисунок 3.2 – Вікно із зображеннями

Спочатку обираємо зображення та нажимаємо відкрити. Після чого ми бачимо вікно, де з'явилось дане зображення:

| Untitled - Neyron image compressor | $\mathbf{x}$<br><b>KOHE</b> |  |  |  |  |  |  |  |
|------------------------------------|-----------------------------|--|--|--|--|--|--|--|
| File Edit View Help                |                             |  |  |  |  |  |  |  |
| h<br>TODO: layout dialog bar<br>×  |                             |  |  |  |  |  |  |  |
|                                    | ۸<br>π                      |  |  |  |  |  |  |  |
|                                    | $\overline{\phantom{a}}$    |  |  |  |  |  |  |  |
|                                    | $\hat{\mathbf{a}}$          |  |  |  |  |  |  |  |
|                                    | ۰                           |  |  |  |  |  |  |  |
| $\overline{a}$<br>F.               | $\leftarrow$<br>uil.        |  |  |  |  |  |  |  |

Рисунок 3.3 – Вікно з обраним зображенням

Тепер, натиснувши на четверту кнопку, яка має назву «Compression» ми отримаємо ущільнене зображення і відразу їх різницю:

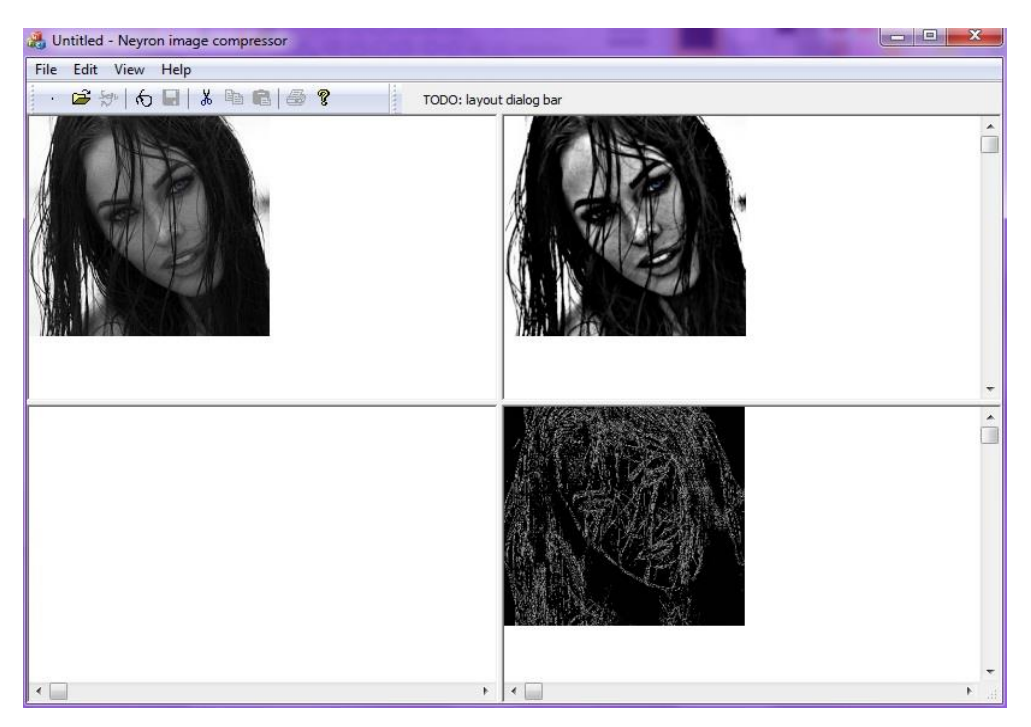

Рисунок 3.4 – Ущільнення зображення

#### **4 ОХОРОНА ПРАЦІ**

# **4.1 Аналіз потенційних небезпечних і шкідливих виробничих чинників проектованого об'єкту, що мають вплив на персонал**

У даному дипломному проекті розробляється програмне забезпечення.

Розроблене програмне забезпечення орієнтоване на роботу з персональним комп'ютером. Експлуатовані для вирішення внутрішньовиробничих завдань ПЕОМ типу IBM PC мають наступні характеристики:

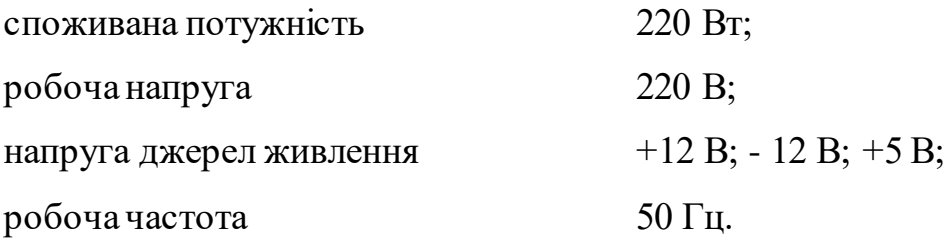

Виходячи з приведених характеристик, вочевидь, що для людини існує небезпека поразки електричним струмом, унаслідок недбалого поводження з комп'ютером і порушення правил експлуатації, залишення частин ПЕОМ, що знаходяться під напругою, відкритими або знятих для ремонту вузлів.

Відповідно до [15] до легкої фізичної роботи відносяться всі види діяльності, виконувані сидячи і ті, що не потребують фізичної напруги. Робота користувача ПК відноситься до категорії 1а.

При роботі на ПЕОМ користувач піддається ряду потенційних небезпек. Унаслідок недотримання правил техніки безпеки при роботі з машиною(невиконання огляду відкритих частин ПЕОМ, що знаходяться під напругою або знятих для ремонту вузлів) для користувача існує небезпека поразки електричним струмом.

Джерелами підвищеної небезпеки можуть служити наступні елементи:

- розподільний щит;
- джерела живлення;
- блоки ПЕОМ і друку, що знаходяться в ремонті.

Ще одна проблема полягає у тому, що спектр випромінювання комп'ютерного монітора включає рентгенівську, ультрафіолетову і інфрачервону області, а також широкий діапазон хвиль інших частот. Небезпека рентгенівського проміння мала, оскільки цей вид випромінювання поглинається речовиною екрану. Проте велику увагу слід приділяти біологічним ефектам низькочастотних електромагнітних полів(аж до порушення ДНК).

Відповідно до [16], при обслуговуванні ПЕОМ мають місце фізичні і психофізичні небезпечні, а також шкідливі виробничі чинники:

 підвищене значення напруги в електричному ланцюзі, замикання якої може відбутися через тіло людини;

- підвищений рівень статичної електрики;
- підвищений рівень електромагнітних випромінювань;
- підвищена або знижена температура повітря робочої зони;
- підвищений або знижений рух повітря;
- підвищена або знижена вологість повітря;
- відсутність або недостатність природного світла;
- підвищена пульсація світлового потоку;
- недостатня освітленість робочого місця;
- підвищений рівень шуму на робочому місці;
- розумове перенапруження;
- емоційні навантаження;
- монотонність праці.

#### **4.2 Заходи щодо техніки безпеки**

Основним небезпечним чинником при роботі з ЕОМ є небезпека поразки людини електричним струмом, яка посилюється тим, що органи чуття людини не можуть на відстані знайти наявності електричної напруги на устаткуванні.

Проходячи через тіло людини, електричний струм чинить на нього складну дію, що є сукупністю термічної(нагрів тканин і біологічних середовищ), електролітичної(розкладання крові і плазми) і біологічної(роздратування і збудження нервових волокон і інших органів тканин організму) дій.

Тяжкість поразки людини електричним струмом залежить від цілого ряду чинників:

значення сили струму;

 електричного опору тіла людини і тривалості протікання через нього струму;

роду і частоти струму;

індивідуальних властивостей людини і навколишнього середовища.

Розроблений дипломний проект передбачає наступні технічні способи і засоби, що застерігають людину від ураження електричним струмом [17]:

заземлення електроустановок;

занулення;

захисне відключення;

електричне розділення ятерів;

використовування малої напруги;

ізоляція частин, що проводять струм;

огорожа електроустановок.

Занулення зменшує напругу дотику і обмежує година, протягом якого людина, ткнувшись до корпусу, може потрапити під дію напруги.

Струм однофазного короткого замикання визначається по наближеній формулі:

$$
I_K = \frac{\mathrm{U}\varphi}{\mathrm{Zn} + \frac{\mathrm{Zr}}{3}} \,, \tag{4.1}
$$

де Uф - номінальна фазна напруга мережі, В;

Zп - повний опір петлі, створене фазними і нульовими дротами, Ом;

Z<sup>Т</sup> - повний опір струму короткого замикання на корпус, Ом.

Згідно таблиці 4 [18]: Zт /3 = 0,1 Ом.

Для провідників і жил кабелю для розрахунку повного опору петлі використовуємо формулу(4.2.) :

$$
Z_{\Pi} = \sqrt{R\pi^2 + X\pi^2} \,,\tag{5.2}
$$

де Rп = Rф + Rо - сумарний активний опір фазного Rф і нульового Rо дротів, Ом;

Xп - індуктивний опір паяння дротів, Ом.

Перетин 1 км мідного дроту S = 2.5 мм, тоді згідно таблицям 5 і 6 [18], має такий опір:

$$
X_{\Pi} = 0,11 \text{ OM};
$$
  
R\phi = 7,55 OM;  
Ro = 7,55 OM.  
Orxe, R\pi = 7,55 + 7,55 = 15,1 OM.

Тоді по формулі (4.2) знаходимо повний опір петлі :

$$
Z_{\text{II}} = \sqrt{15,1^2 + 0,11^2} \approx 15,1 \text{ (OM)}.
$$

Струм однофазного короткого замикання рівний:

$$
I_{K} = \frac{220}{15,1+0,1} = 14,47 \text{ (A)}.
$$

Дія плавкої вставки на ПЕОМ забезпечується, якщо виконується співвідношення:

$$
I\kappa \ge k * \text{In},\tag{4.3}
$$

де Iн - номінальний струм спрацьовування плавкої вставки, А;

k - коефіцієнт кратності нелінійного струму Iн, А.

Коефіцієнт кратності нелінійного струму Iн розраховується по формулі  $(4.4.):$ 

$$
I_{\mathrm{H}} = P / U, \tag{4.4}
$$

де P = 220 Вт - споживана потужність;  $U = 220 B - p$ обоча напруга;  $k = 3$  А - для плавких вставок.

Отже, Iн = 220 / 220 = 1 A. Підставивши значення у вираз (4.3), одержимо:

$$
14,47 > 3*1.
$$

Таким чином, доведено, що апарат забезпечить спрацьовування(і захист) при підвищенні номінального струму.

**4.3 Заходи, що забезпечують виробничу санітарію і гігієну праці**

Вимоги до виробничих приміщень встановлюються [19], СНіП, відповідними ГОСТами і ОСТамі з урахуванням небезпечних і шкідливих чинників, що утворюються в процесі експлуатації електроустаткування.

Підвищення працездатності людини і збереження її здоров'я забезпечується стабільними метеорологічними умовами. Мікроклімат виробничих приміщень [20] визначається діючими на організм людини поєднаннями температури, вологості і швидкості руху повітря, а також температури навколишніх поверхонь. Значне коливання параметрів мікроклімату приводити до порушення систем кровообігу, нервової і потовидільної, що може викликати підвищення або пониження температури тіла, слабкість, запаморочення і навіть непритомність.

Відповідно до [21] встановлюють оптимальну і допустиму температуру, відносну вологість і швидкість руху повітря в робочій зоні . За відсутності надмірного тепла, вологи, шкідливих речовин в приміщенні досить природної вентиляції.

У приміщенні для виконання робіт операторського типу(категорія 1а), пов'язаних з нервово-емоційною напругою, проектом передбачається дотримання наступних нормованих величин параметрів мікроклімату (табл. 4.1).

Таблиця 4.1 - Санітарні норми мікроклімату робочої зони приміщень для робіт категорії 1а.

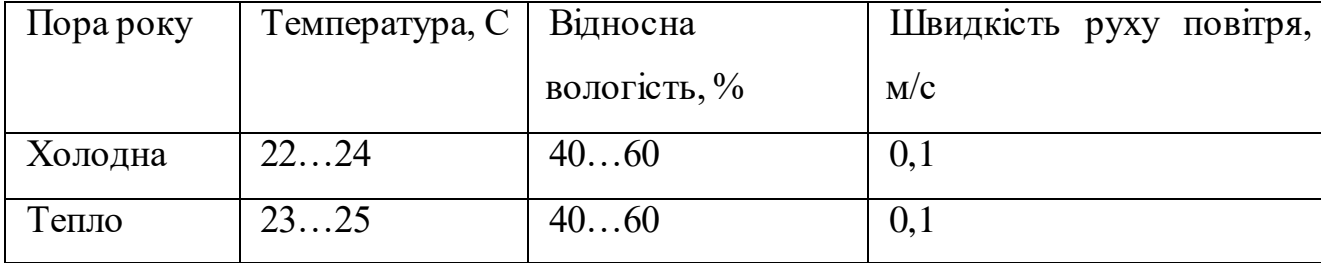

У приміщенні, де знаходиться ПЕОМ, повітрообмін реалізується за допомогою природної організованої вентиляції(з пристроєм вентиляційних каналів в перекриттях будівлі і вертикальних шахт) й установленого

промислового кондиціонера фірми Mitsubishi, який дозволяє вирішити переважну більшість завдань по створінню та підтримці необхідних параметрів повітряного середовища. Цей метод забезпечує приток потрібної кількості свіжого повітря, визначеного в СНіП (30 м<sup>3</sup> в годину на одного працівника).

Шум на виробництві має шкідливу дію на організм людини. Стомлення операторів через шум збільшує число помилок при роботі, призводить до виникнення травм. Для оператора ПЕОМ джерелом шуму є робота принтера. Щоб усунути це джерело шуму, використовують наступні методи. При покупці принтера слід вибирати найбільш шумозахисні матричні принтери або з великою швидкістю роботи(струменеві, лазерні). Рекомендується принтер поміщати в найбільш віддалене місце від персоналу, або застосувати звукоізоляцію та звукопоглинання(під принтер підкладають демпфуючі підкладки з пористих звукопоглинальних матеріалів з листів тонкої повсті, поролону, пеноплену).

При роботі на ПЕОМ, проектом передбачені наступні методи захисту від електромагнітного випромінювання : обмеження часом, відстанню, властивостями екрану.

Обмеження годині роботи на ПЕОМ складає 3,5-4,5 години. Захист відстанню передбачає розміщення монітора на відстані 0,4-0,5 м від оператора. Передбачений монітор 20" TFT, Samsung 2043BW відповідає вимогам стандарту [22].

Стандарт [22] пред'являє жорсткі вимоги в таких областях: ергономіка(фізична, візуальна і зручність користування), енергія, випромінювання(електричних і магнітних полів), навколишнє середовище і екологія, а також пожежна та електрична безпека, які відповідають всім вимогам [23].

Для зниження стомлюваності та підвищення продуктивності праці обслуговуючого персоналу в колірній композиції інтер'єру приміщень для ПЕОМ дипломним проектом пропонується використовувати спокійні колірні поєднання і покриття, що не дають відблисків.

У проекті передбачається використання сумісного освітлення. У світлий час доби приміщення освітлюватиметься через віконні отвори, в решту часу використовуватиметься штучне освітлення.

Як штучне освітлення необхідно використовувати штучне робоче загальне освітлення. Для загального освітлення необхідно використовувати люмінесцентні лампи. Вони володіють наступними перевагами: високою світловою віддачею, тривалим терміном служби, хоча мають і недоліки: високу пульсацію світлового потоку.

При експлуатації ПЕОМ виробляється зорова робота. Відповідно до [24] ця робота відноситься до розряду 5а. При цьому нормоване освітлення на робочому місці(Ен) при загальному освітленні рівна 200 лк.

Приміщення завдовжки 12 м, шириною 10 м, заввишки 4 м обладнується світильниками типу ЛП02П, оснащеними лампами типу ЛБ зі світловим потоком 3120 лм кожна.

Виконаємо розрахунок кількості світильників в робочому приміщенні завдовжки  $a=12$  м, шириною  $b=10$  м, заввишки  $s=4$  м, використовуючи формулу (4.5) розрахунку штучного освітлення при горизонтальній робочій поверхні методом світлового потоку:

$$
n = (E \cdot S \cdot Z \cdot k) / (F \cdot U \cdot M), \tag{4.5}
$$

де F - світловий потік = 3120 лм;

E - максимально допустима освітленість робочих поверхонь = 200 лк;

S - площа підлоги = 120 м2;

Z - поправочний коефіцієнт світильника = 1,2;

k - коефіцієнт запасу, що враховує зниження освітленості в процесі експлуатації світильників = 1,5;

n - кількість світильників;

U - коефіцієнт використовування освітлювальної установки = 0,6; M - кількість ламп у світильнику =2.

З формули (4.5) виразимо n (4.6) і визначимо кількість світильників для даного приміщення:

$$
n = (E \cdot S \cdot Z \cdot k) / (F \cdot U \cdot M), \tag{4.6}
$$

Oтже,  $n = (200.120.1, 2.1, 5)/(3120.0, 6.2) = 12$ .

Виходячи з цього, рекомендується використовувати 12 світильників. Світильники слід розміщувати рядами, бажано паралельно стіні з вікнами. Схема розташування світильників зображена на рис. 4.1.

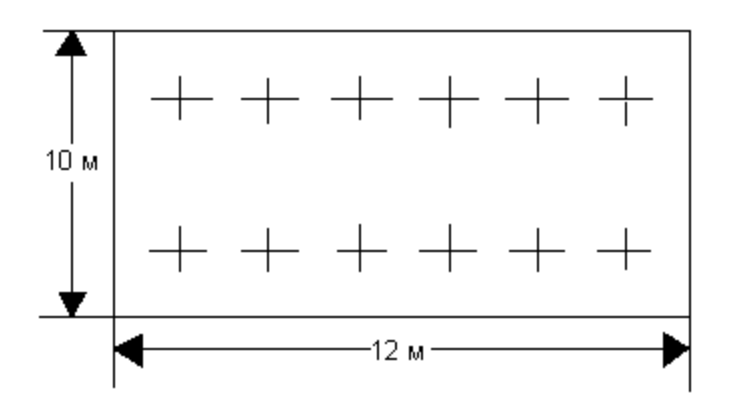

Рисунок 4.1 - Схема розташування світильників

#### **4.4 Рекомендації по пожежній безпеці**

Пожежі в приміщеннях, де встановлена обчислювальна техніка, представляють небезпеку для життя людини. Пожежі також пов'язані як з матеріальними втратами, так і з відмовою засобів обчислювальної техніки, що у свою чергу спричиняє за собою порушення ходу технологічного процесу.

Пожежа може виникнути при наявності горючої речовини та внесення джерела запалювання в горюче середовище. Пальними матеріалами в приміщеннях, де розташовані ПЕОМ, є:

 поліамід - матеріал корпусу мікросхеми, горюча речовина, температура самозаймання аерогелю 420 З ;

 полівінілхлорид - ізоляційний матеріал, горюча речовина, температура запалювання 335 З, температура самозаймання 530 З, кількість енергії, що виділяється при згоранні - 18000 - 20700 кДж/кг;

 стеклотекстоліт ДЦ - матеріал друкарських плат, важкозаймистий матеріал, показник горючості 1.74, не схильний до температурного самозаймання;

 пластика кабельний №489 - матеріал ізоляції кабелю, горючий матеріал, показник горючості більш 2.1;

 деревина - будівельний і обробний матеріал, матеріал з якого виготовлені меблі, горючий матеріал, показник горючості більше 2.1, теплота згорання 18731 - 20853 кДж/кг, температура запалювання 399 З, схильна до самозаймання [16].

Згідно [17] приміщення відносяться до категорії В(пожежовибухонебезпечним) і згідно правилам побудови електроустановок простір усередині приміщення відноситься до вогненебезпечної зони класу П - IIа (зони, розташовані в приміщеннях, в яких зберігаються тверді горючі речовини).

Потенційними джерелами запалення при роботі ПЕОМ є:

іскри при замиканні і розмиканні ланцюгів;

іскри і дуги коротких замикань;

 перегріви від тривалого перевантаження і наявності перехідного опору.

Продуктами згорання, що виділяються при пожежі, є : оксид вуглецю, сірчистий газ, оксид азоту, синильна кислота, акропеін, фосген, хлор та ін. При горінні пластмас, окрім звичайних продуктів згорання, виділяються різні продукти термічного розкладання: хлорангідрідні кислоти, формальдегіди, хлористий водень, фосген, синильна кислота, аміак, фенол, ацетон, стирол та ін., що шкідливо впливають на організм людини.

Для захисту персоналу від дії небезпечних і шкідливих чинників пожежі проектом передбачається застосування промислового протигаза з коробкою марки В(жовта).

Пожежна безпека об'єктів народного господарства регламентується [18] і забезпечується системами запобігання пожежам і протипожежному захисту. Для успішного гасіння пожеж вирішальне значення має швидке виявлення пожежі і своєчасний виклик пожежних підрозділів до місця пожежі.

Зменшити горюче навантаження не представляється можливим, тому проектом передбачається застосувати наступні способи і їх комбінації для запобігання утворенню(внесення) джерел запалення :

 застосування устаткування, що задовольняє вимогам електростатичної безпеки;

 застосування в конструкції швидкодіючих засобів захисного відключення можливих джерел запалення;

 виключення можливості появи іскрового заряду статичної електрики в горючому середовищі з енергією, рівної і вище мінімальної енергії запалення;

 підтримка температури нагріву поверхні машин, механізмів, устаткування, пристроїв, речовин і матеріалів, які можуть увійти до контакту з пальним середовищем, нижче гранично допустимої, становить 80% якнайменшої температури самозаймання пального.

заміна небезпечних технологічних операцій більш безпечними;

 ізольоване розташування небезпечних технологічних установок і устаткування;

 зменшення кількості пальних і вибухонебезпечних речовин, що знаходяться у виробничих приміщеннях;

 запобігання можливості утворення пальних сумішей на лінії, вентиляційних системах і ін.;

механізація, автоматизація та справність(потокова) виробництва;

 суворе дотримання стандартів і точне виконання встановленого технологічного режиму;

 запобігання можливості появи в небезпечних місцях джерел запалення;

запобігання розповсюдженню пожеж і вибухів;

 використовування устаткування і пристроїв, при роботі яких не виникає джерел запалення;

виконання вимог сумісного зберігання речовин і матеріалів;

наявність громовідводу;

 організація автоматичного контролю параметрів, що визначають джерела запалення;

ліквідація можливості самозаймання речовин і матеріалів .

 Для запобігання пожежі в обчислювальних центрах проектом пропонується виконання наступних вимог :

– електроживлення ЕОМ повинно мати автоматичне блокування відключення електроенергії на випадок зупинки системи охолоджування і кондиціонування;

 система вентиляції обчислювальних центрів повинна бути обладнана блокуючими пристроями, що забезпечують її відключення на випадок пожежі;

 робочі місця повинні бути оснащені пожежними щитами, сигналізацією, засобами для сповіщення про пожежну небезпеку (телефонами), медичними аптечками для надання першої медичної допомоги, розробленим планом евакуації.

Для зниження пожежної небезпеки в приміщеннях використовуються первинні засоби гасіння пожеж, а також система автоматичної пожежної сигналізації, яка дозволяє знайти початкову стадію загоряння, швидко і точно оповістити службу пожежної охорони про час і місце виникнення пожежі.

Відповідно до [19] приміщення категорії В підлягають устаткуванню системами автоматичної пожежної сигналізації. Проектом передбачається застосування датчика типу ІДФ - 1(димовий фотоелектричний датчик), оскільки специфікою пожеж обчислювальної техніки і радіоапаратури є, в першу чергу, виділення диму, а потім - підвищення температури.

При виникненні пожежі в робочому приміщенні обслуговуючий персонал зобов'язаний негайно вжити заходи по ліквідації пожежі. Для ліквідації пожежі використовують вогнегасники (хімічно-пінні, пінні для повітря ОП-5, ОП-6, ОП-9, вуглекислотні ОУ-5), пісок, пожежний інвентар(сокири, ломи, багри, шерстяну або азбестову ковдри) [20]. Як засіб індивідуального захисту проектом передбачається використовування промислового протигаза з маскою, фільтруючої коробки В.

В якості організаційно-технічних заходів рекомендується проводити навчання робочого персоналу правилам пожежної безпеки.

У розділі «Охорона праці» виконано аналіз потенційних небезпек при роботі із засобами обчислювальної техніки і механізмами, розроблені заходи щодо техніки безпеки, заходи, які забезпечують виробничу санітарію і гігієну праці, розраховане штучне освітлення, виконані рекомендації по пожежній безпеці.

#### **ВИСНОВКИ**

У результаті виконання дипломної роботи було розроблено й програмно реалізований метод ущільнення зображень за допомогою нейронних мереж. Для цього були вирішені наступні питання:

а) детально дослідити метод ущільнення зображень за допомогою нейронних мереж;

б) розробити й програмно реалізувати алгоритм, який вирішить поставлене завдання.

В ході роботи був проведений аналіз існуючих та широко використовуваних алгоритмів ущільнення зображень, а особливу увагу було приділено методу ущільнення зображення за допомогою нейронних мереж.

Нейронні мережі є одним з нових підходів до ущільнення зображень, який характеризується рядом переваг, що надає підстави вважати їх перспективними для подальших досліджень. Причому, вони можуть застосовуватись як самостійно так і в комбінації з відомими методами.

Особливий інтерес для ущільнення зображень представляють нейронні мережі типу двовимірна карта Кохонена, оскільки вони ідеально підходять для вирішення задач векторного квантування зображень. Значні результати можуть бути отримані в комбінації з методами декомпозиції просторового спектру частот зображення на окремі складові і виконанні векторного квантування високочастотних компонент зображення.

На відповідних етапах виконання поставленої задачі був розроблений інтерфейс користувача, був обраний метод вирішення задачі, а саме, за допомогою карти Кохонена. При проведенні досліджень формувалась низькочастотна проріджена в 4 рази компонента (з урахуванням двовимірності проріджена в 16 разів) та різницева компонента, яка квантувалась векторним квантувачем з використанням карти Кохонена.

Виконувались дослідження залежності коефіцієнту ущільнення та якості відновленого зображення від характеристик карти Кохонена, а саме:

 залежність коефіцієнта ущільнення від розміру карти (об'єму кодової книги);

 залежність середньоквадратичного відхилення від розміру карти (об'єму кодової книги).

Аналіз приведених результатів показує, що векторне квантування високочастотної компоненти забезпечує достатню якість зображення навіть при розмірах карти 8х8, тоді як пряме векторне квантування зображення вимагає як мінімум карти розміром 16х16. Цілий ряд експериментів з різними типами зображень показав, що коефіцієнти ущільнення можуть знаходитися в межах  $5 - 10$ .

Отже, проналізувавши виконану роботу, можна зробити висновок, що алгоритм працює добре і може використовуватись на ряду с іншими. Основним недоліком є те, що втрата якості зображення достатньо помітна, але змінюючи вхідні дані та алгоритм навчання мережі можна прийти до кращих результатів, які будуть кращими, ніж при використанні алгоритму ущільнення зображень методом JPEG.

У розділі «Охорона праці" виконаний аналіз небезпечних і шкідливих виробничих факторів, причин пожеж. На основі аналізу розроблені заходи щодо техніки безпеки і рекомендації з пожежної профілактики. Виконаний розрахунки захисного заземлення, розрахунки кількості світильників у приміщенні, імовірності виникнення пожежі при виникненні короткого замикання від транзистора блоку живлення монітора.

#### **ПЕРЕЛІК ДЖЕРЕЛ ПОСИЛАНЬ**

1) Рао, К. Р. Ортогональные преобразования при обработке цифрофых сигналов [Текст] : пер. с англ. / К. Р. Рао, Н. Ахмед. – М. : Связь, 1980. – 248 с.

2) Хуань, К. Дж. Многомерные статистические методы для экономики  $[Tekcr]$ : пер. с англ. / К. Дж. Хуань, Б. Больч. - М.: Статистика, 1979. – 317 с.

3) Большаков, А. А. Методы сжатия информации [Текст] : учеб. пособие / А. А. Большаков, Р. Н. Каримов; Сарат. политехн. инст-т, Саратов, 1991. – 88 с. - (Университетская книга).

4) Каримов, Р. Н. Обработка экспериментальной информации. Ч. 3. Многомерный анализ [Текст] : учеб. пособие / Р. Н. Каримов. - Сарат. техн. ун-т, Саратов, 2000. – 104 с. - (Университетская книга).

5) Ватолин В. Методы сжатия данних [Текст] : учеб. / В. Ватолин, А. Ратушняк, М. Смирнов, В. Юкин. – М.: ДИАЛОГ – МИФИ, 2002. – 384 с.

6) Стрюк, А. Ю. Цветовые модели в системах сжатия видеоинформации [Текст] : учеб. пособие / А.Ю. Стрюк. - Радио-электроника и информатика. – 2002. – № 1. – С. 23-25. - (Университетская книга).

7) Гриньов, Д.В. Цветоразностная модель представления цвета в задача сжатия зображений [Текст] / Д.В. Гриньов. - Системи обробки інформації: зб. наук. пр. – Х.: ХУ ПС, 2009. – Вип. 6 (80). – С. 30-34.

8) Прикладная статистика. Классификация и снижение размерности [Текст] : довідник / С. А Айвазян, В. М. Бухштабер, И. С. Енюков, Л. Д. Мешалкин. — М.: Финансы и статистика, 1989.— 607 с.

9) Кожем'яко, В.П. Ущільнення зображень за допомогою нейронних мереж [Текст] : учеб. пособие / В. П. Кожем'яко, В. П. Майданюк, Хіллес Шаді Мазін [зб. наук. пр.]: Наука і молодь. Прикладна серія. – К.: НАУ, 2004. – С. 71-74.

10) Майданюк, В. П. Методи і засоби комп'ютерних інформаційних технологій кодування зображень [Текст] : методичні вказівки / В. П. Майданюк. – Вінниця: Універсум, ВДТУ, 2001. – 63 с.

11) Яншин, В.В. Анализ и обработка изображений [Текст] / В. В. Яншин. - М. : Машиностроение 1995.

12) Климов, А.С. Форматы графических файлов [Текст] / А. С. Климов. - С.:Петербург, Изд. (ДиаСофт) 1995.

13) Розеншельд А. Распознавание и обработка изображений [Текст] / А. Розеншельд. - М.: Мир 1972, 232 стр.

14) Jacquin, A. Visual Comm. and Image Processing [Текст] / А. Jacquin. vol. SPIE-1360, 1990.

15) Державний стандарт України. ГОСТ 12.1.005-88. Общие санитарногигиенические требования к воздуху рабочей зоны.

16) Державний стандарт України. ГОСТ 12.1.005-88. Общие санитарногигиенические требования к воздуху рабочей зоны.

17) Державний стандарт України. ГОСТ 12.0.003-74 Опасные и вредные производственные факторы. Классификация.

18) Нормативно-правові акти з охорони праці. НПАОП 40.1-1.21-98. Правила безпечної експлуатації електроустановок споживачів

19) Державний стандарт України. ГОСТ 12.1.009-76. ССБТ. Электробезопасность. Термины и определения.

20) Державні санітарні норми України. *ДСП 173-96. Державні санітарні правила планування та забудови населених пунктів.*

21) Державні санітарні норми України. ДСН 3.3.6.042-99 Санітарні норми мікроклімату виробничих приміщень.

22) Державний стандарт України. ГОСТ 12.1.005-88. Система стандартов безопасности труда. Общие санитарно-гигиенические требования к воздуху рабочей зоны.

23) TCO' 07 Certified Displays. © 2007 Copyright TCO Development AB

24) Державні санітарні норми і правила. ДСанПіН 3.3.2.007-98, Гігієнічні вимоги до організації роботи з візуальними дисплейними терміналами електронно-обчислювальних машин.

25) Державні будівельні норми ДБН В.2.5-28-2006. Природне і штучне освітлення

26) Державний стандарт України. ГОСТ 12.1.044-89 Система стандартов безопасности труда. Пожаровзрывоопасность веществ и материалов. Номенклатура показателей и методы их определения.

27) Нормативні акти пожежної безпеки. НАПБ Б.03.002-2007. Норми визначення категорій приміщень, будинків та зовнішніх установок за вибухопожежною та пожежною небезпекою.

28) Державний стандарт України. ГОСТ 12.1.004-91. "Система стандартов безопасности труда. Пожарная безопасность. Общие требования".

29) Нормативні акти пожежної безпеки. НАПБ А.01.001-2014 "Правила пожежної безпеки в Україні"

30) Нормативні акти пожежної безпеки. НАПБ Б.03.001-2004. Про затвердження Типових норм належності вогнегасників.

#### **Додаток А.**

#### **Лістинг коду**

```
#region Using statements
using System;
using System.Drawing;
using System.IO;
using System.Threading;
using System.Windows.Forms;
#endregion
namespace Diploma
{
    public partial class MainForm : Form
    {
        private const int SlashCount = 1;
       private string fileName = string.Empty;
       private bool opened = false;
        public MainForm()
        {
            InitializeComponent();
            compressButton.Enabled = false;
        }
       private void openImageButton Click(object sender,
EventArgs e)
        {
            _opened = true;
            compressButton.Enabled = true;
           fileName =Parameters.FullFilePath.Substring(Parameters.FullFilePath.LastIn
devOf('\\') + SlashCount);uploadPicturebox.Image = new
Bitmap(Parameters.FullFilePath);
        }
       private void compressButton Click(object sender,
EventArgs e)
 {
            if (!_opened) 
 {
               compressButton.Enabled = false;
```

```
 return;
 }
            Thread.Sleep(1000);
            ShowZipperImage();
            ShowZippestImage();
        }
        private string GetWorkedDirectory() 
\{ var directoryPath = 
Path.GetDirectoryName(Parameters.FullFilePath);
            return Directory.GetParent(directoryPath).FullName;
        }
        private void ShowZipperImage() 
        {
           var path = string.Format("{0}\\{1}\\{2}",
GetWorkedDirectory(), Parameters.ZipperDirectory, fileName);
           zipperPicturebox.{Image} = new Bitmap(path); }
        private void ShowZippestImage()
 {
           var path = string.Format("\{0\}\setminus\{1\}\setminus\{2\}",
GetWorkedDirectory(), Parameters.ZippestDirectory, _fileName);
            zippestPicturebox.Image = new Bitmap(path);
        }
    }
}
```
52

## **ДОДАТОК Б.**

### **Електронні плакати**

#### Міністерство освіти і науки України Східноукраїнський національний університет імені В.Даля

Дипломна робота На тему:

«Система ущільнення растрових зображень»

ст. гр. КІ-14з Павінський Є.Ю. Смолій В.В. керівник:

 $\overline{1}$ 

#### Актуальність завдання

Стиснення даних є однією з важливих проблем розвитку телекомунікацій та інформаційних технологій. З огляду на необхідність збереження і передачі великих обсягів даних і виникає необхідність суттєвого зменшення їх обсягу. Особливо це стосується мультимедійних даних, таких як аудіо-відео, візуальна інформація. Незважаючи на розроблених методів ряд стиснення завдання зменшення обсягу даних до сих пір є актуальною.

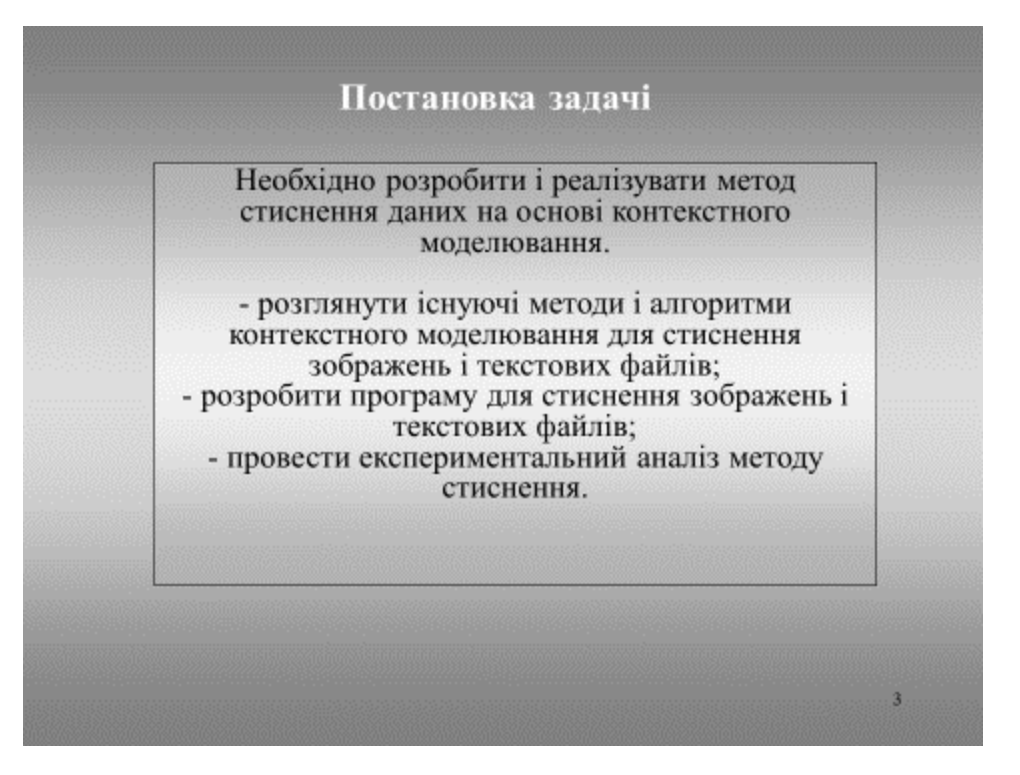

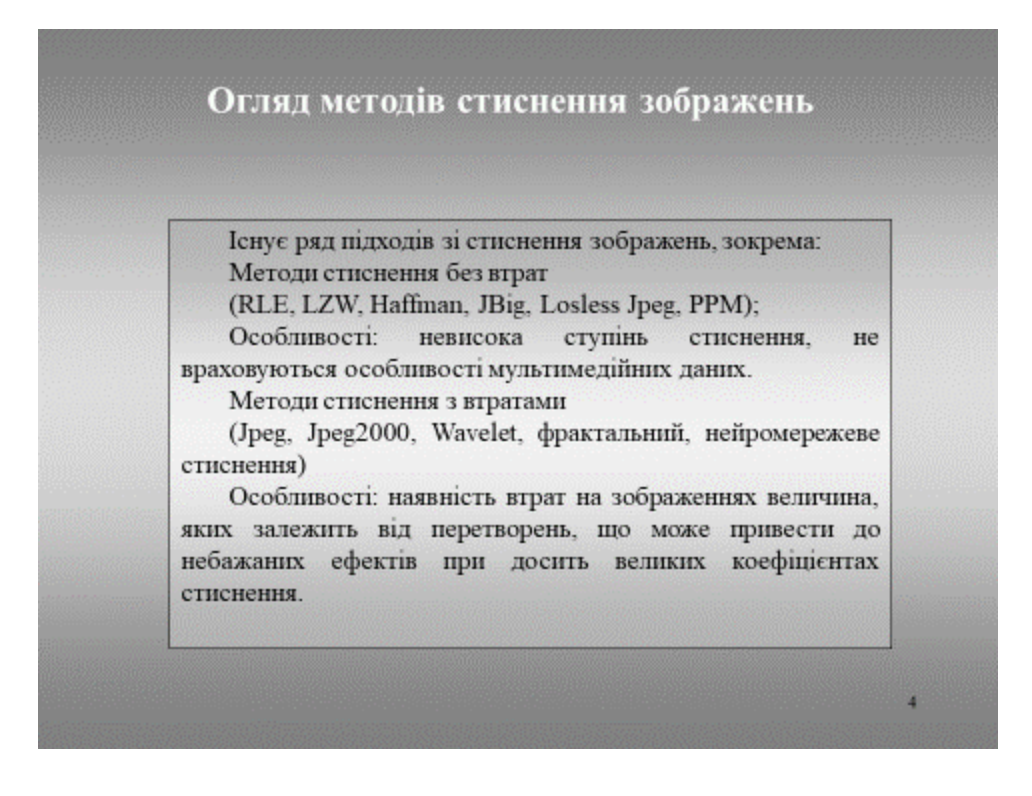

#### Метод контекстного стиску зображень

Для кожної контекстної моделі (або, що коротше, контексту) заводимо лічильники символів. Якщо якийсь символ з'являється в даному контексті, то значення відповідного лічильника цього контексту збільшується.

До алфавітом сжимаемой послідовності додається один спеціальний символ - так званий код догляду 'esc'. Вірогідність відходу - це ймовірність, яку мають ще не з'являлися в контексті символи. Будь-яка контекстна модель повинна давати відмінну від нуля оцінку ймовірності відходу. Виняток з цього правила можуть становити тільки ті випадки, коли заздалегідь відомо, що будь-який символ алфавіту може бути оцінений в даному контексті.

#### Метод контекстного стиску зображень

Якщо символ S кодується РРМ-моделлю з максимальним порядком М, то в першу чергу розглядається контекстна модель ступеня М. Якщо вона оцінює ймовірність S числом, не рівним нулю, то сама і використовується для кодування S. Інакше видається код догляду, і на основі наступного меншого за довжиною контексту проводиться чергова спроба оцінити ймовірність S. Кодування відбувається через відхід до менших контекстів до тих пір, поки S HE буде оцінений. Контекст -1 мірою гарантує, що це врешті-решт відбудеться. Таким чином кожен символ кодується серією символів догляду, за якими слід код самого символу. З цього випливає, що ймовірність відходу також можна розглядати як ймовірність переходу до моделі меншого порядку.

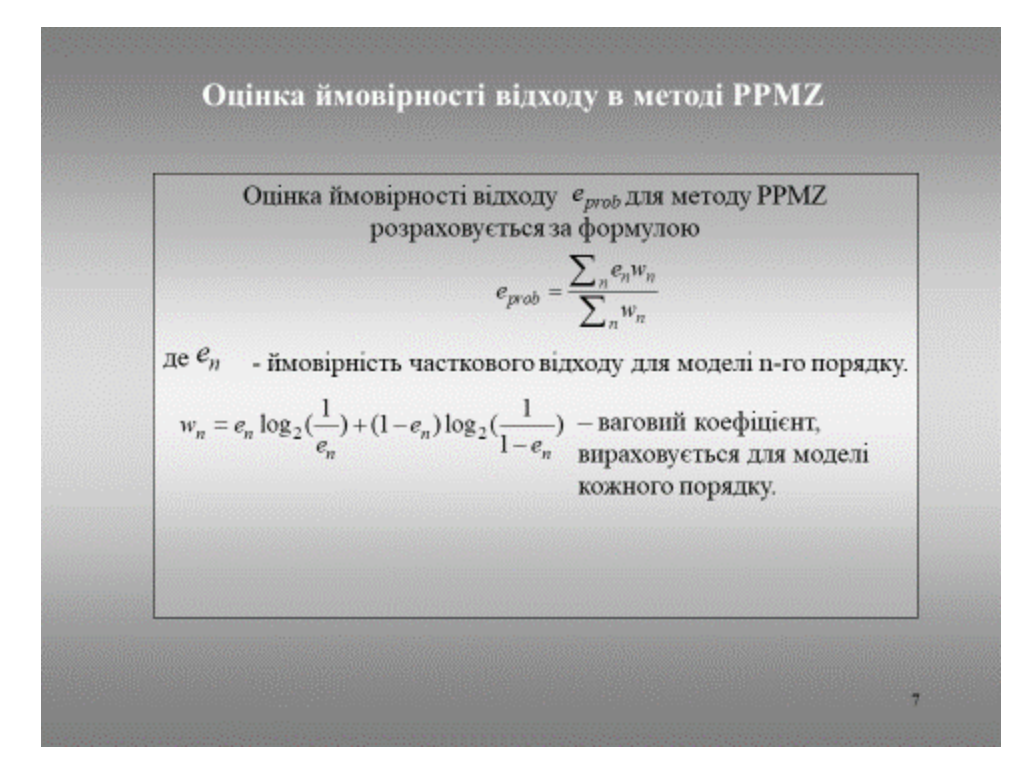

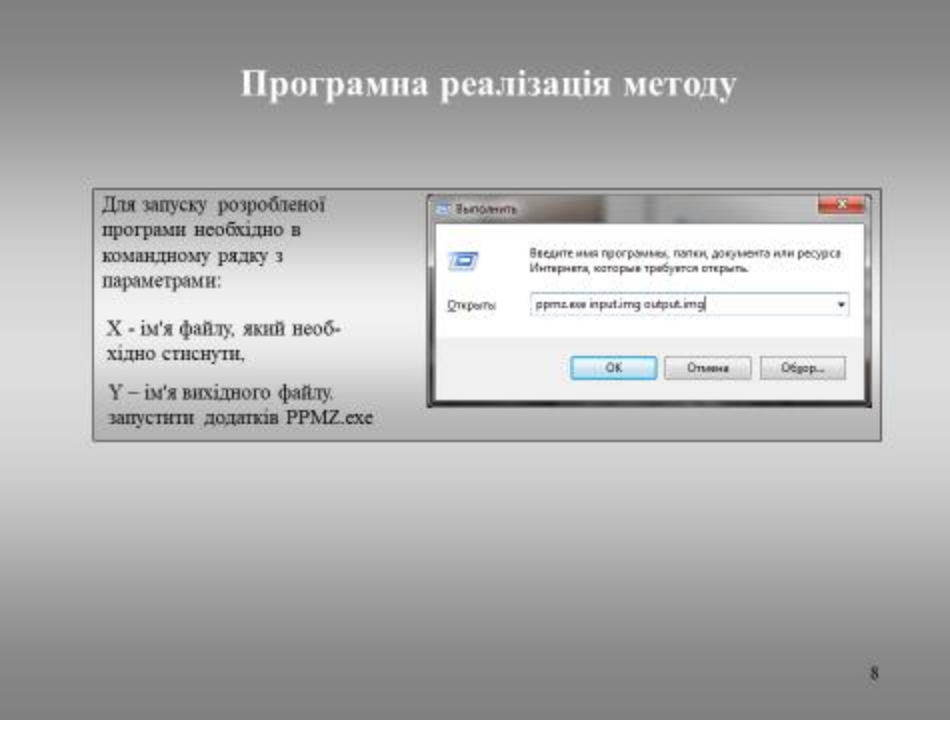

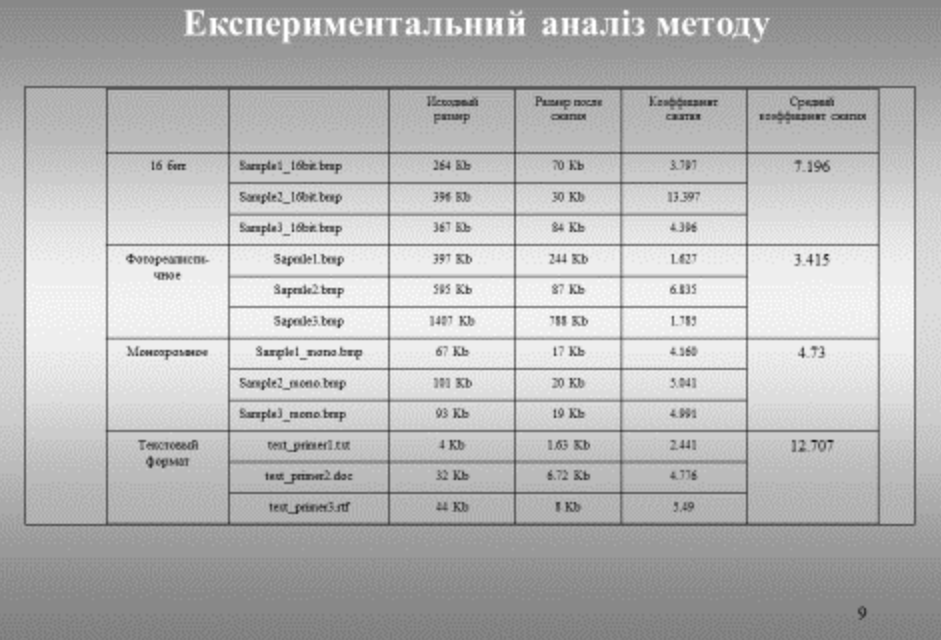

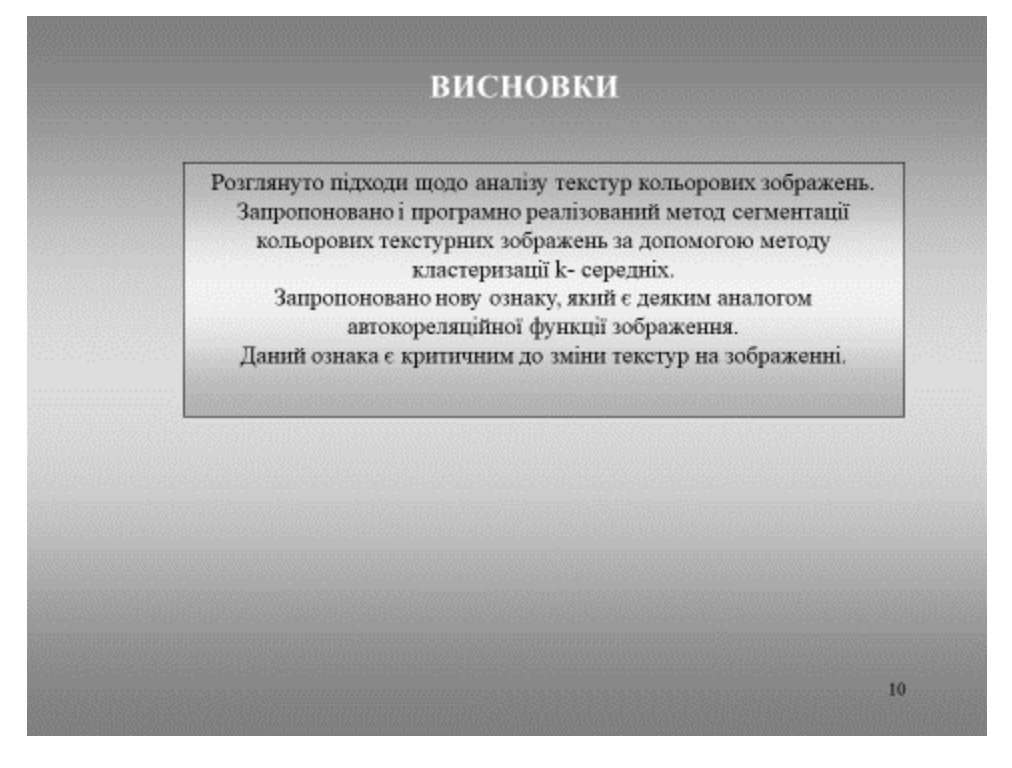